# **Brutex XServices Documentation**

**Brian Rosenberger**

#### **Brutex XServices Documentation**

Brian Rosenberger Copyright © 2014

#### **Abstract**

In complex IT environments it is often necessary to integrate different information systems with each other, exchange data between software tools and automate actions based on events arising from user interaction. Web Services is a popular way to make remote functions available to a broad range of clients. A WebService is independent from platforms and programming languages. XML Messages are exchanged through common protocols like TCP/IP or SMTP, processed and returned (request/ response paradigm).

Because of their nature, WebServices are a great technology to overcome system boundaries and to "orchestrate" your IT environment. They make up the basis for SOA and are the pieces that assemble automated business processes.

XServices is a collection of pre-build WebServices with the intention to avoid duplicate work and "re-inventing the wheel". The historical base for XServices is the 'XBridgeNG' software, which provided a set of Apache Ant Tasks with quite the same intention. The available WebService operations are most likely the "most wanted" ones, some of them for sure are "must have". This collection may overlap with other libraries. In summary the current version contains 8 WebServices with over 50 operations.

The copyright holders make no representation about the suitability of this document for any purpose. It is provided *as is* without expressed or implied warranty.

 Licensed under the Apache License, Version 2.0 (the "License"); you may not use this file except in compliance with the License. You may obtain a copy of the License at

http://www.apache.org/licenses/LICENSE-2.0

 Unless required by applicable law or agreed to in writing, software distributed under the License is distributed on an "AS IS" BASIS, WITHOUT WARRANTIES OR CONDITIONS OF ANY KIND, either express or implied. See the License for the specific language governing permissions and limitations under the License.

Apache Tomcat and Apache Ant are trademarks of the Apache Software Foundation.

### **Table of Contents**

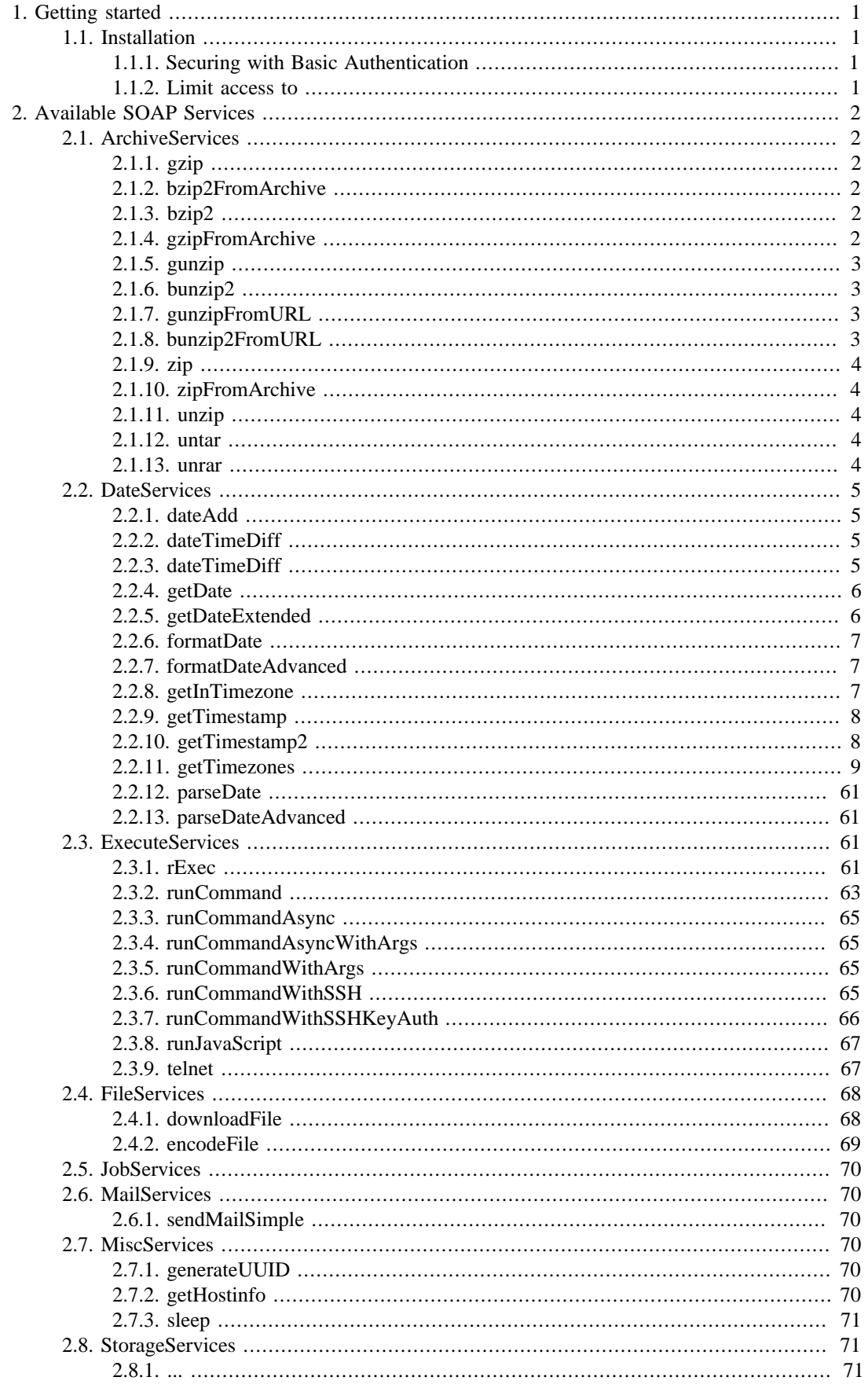

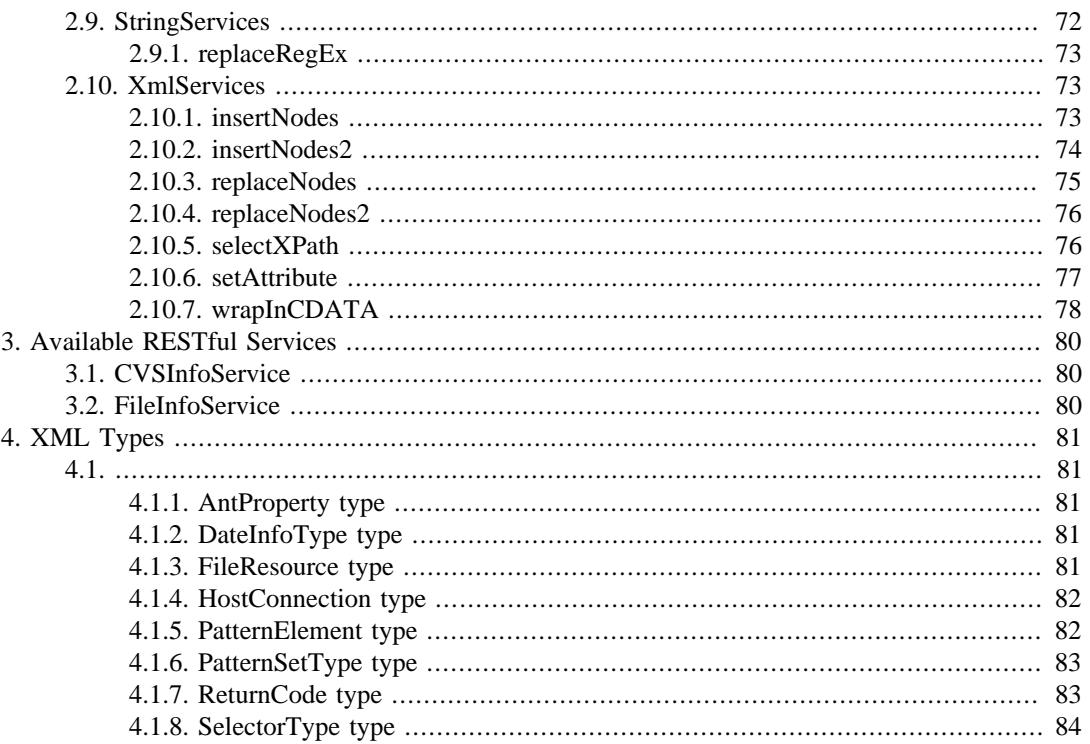

### **List of Tables**

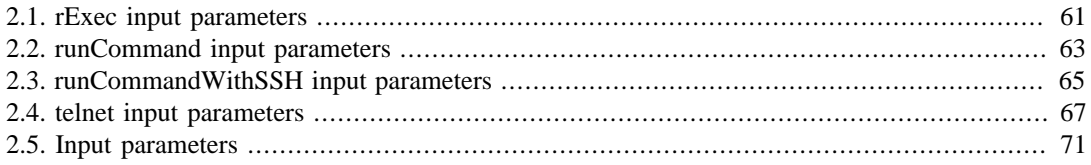

# <span id="page-5-0"></span>**Chapter 1. Getting started**

This chapter describes the installation process.

## <span id="page-5-1"></span>**1.1. Installation**

As of February 2013, XServices require Java 7. Older builds run against Java 5.

Apache Tomcat 7

tbd.

In short: Deploy .WAR file to Apache Tomcat

### <span id="page-5-2"></span>**1.1.1. Securing with Basic Authentication**

There is a quick guide explaining Basic Authentication for Tomcat here: [http://oreilly.com/pub/a/java/](http://oreilly.com/pub/a/java/archive/tomcat-tips.html?page=1) [archive/tomcat-tips.html?page=1](http://oreilly.com/pub/a/java/archive/tomcat-tips.html?page=1) [[http://oreilly.com/pub/a/java/archive/tomcat-tips.html?page=1\]](http://oreilly.com/pub/a/java/archive/tomcat-tips.html?page=1)

### <span id="page-5-3"></span>**1.1.2. Limit access to**

Sometimes you'll only want to restrict access to to only specified host names or IP addresses. This way, only clients at those specified addresses can use the web services. Tomcat provides two configuration values for that: RemoteHostValve and RemoteAddrValve.

These Valves allow you to filter requests by host name or by IP address, and to allow or deny hosts that match. The example below restricts access to the ArchiveService from any machine that is not the local host.

```
<Context
    path="/XService/ArchiveService"
     ...> <Valve
    className="org.apache.catalina.valves.RemoteAddrValve"
    allow="127.0.0.1" deny=""/> </Context>
```
If no allow pattern is given, then patterns that match the deny attribute patterns will be rejected, and all others will be allowed. Similarly, if no deny pattern is given, patterns that match the allow attribute will be allowed, and all others will be denied.

The <context> element must be placed into the server.xml file (into <engine><host>).

## <span id="page-6-0"></span>**Chapter 2. Available SOAP Services**

List of available web services and their operations.

### <span id="page-6-1"></span>**2.1. ArchiveServices**

The ArchiveService bundles file packing operations. Its WSDL is located at http://server:port/ XServices/ArchiveService?wsdl

#### <span id="page-6-2"></span>**2.1.1. gzip**

Create a GNU zip archive. Sample request:

... Sample response:

...

### <span id="page-6-3"></span>**2.1.2. bzip2FromArchive**

Create a new bzip2 archive from files located within another archive. Sample request:

... Sample response:

...

#### <span id="page-6-4"></span>**2.1.3. bzip2**

Create a bzip2 archive. Sample request:

...

Sample response:

...

### <span id="page-6-5"></span>**2.1.4. gzipFromArchive**

Create a new GNU zip archive from files located within another archive. Sample request:

...

Sample response:

...

### <span id="page-7-0"></span>**2.1.5. gunzip**

Extract files from a GNU zip archive. Sample request:

... Sample response:

...

### <span id="page-7-1"></span>**2.1.6. bunzip2**

Extract files from a bzip2 archive. Sample request:

...

Sample response:

...

### <span id="page-7-2"></span>**2.1.7. gunzipFromURL**

Extract files from a GNU zip archive. The archive is located on the web (http/ https) and will be downloaded automatically. Sample request:

...

Sample response:

...

### <span id="page-7-3"></span>**2.1.8. bunzip2FromURL**

Extract files from a bzip2 archive. The archive is located on the web (http/ https) and will be downloaded automatically. Sample request:

...

Sample response:

...

#### <span id="page-8-0"></span>**2.1.9. zip**

Compress files and store them in a ZIP archive. Sample request:

... Sample response:

...

### <span id="page-8-1"></span>**2.1.10. zipFromArchive**

Create a new ZIP archive from files located within another archive. Sample request:

... Sample response:

...

### <span id="page-8-2"></span>**2.1.11. unzip**

Extract files from a zip archive. Sample request:

... Sample response:

...

#### <span id="page-8-3"></span>**2.1.12. untar**

Extract files from a tarball archive. Sample request:

... Sample response:

...

### <span id="page-8-4"></span>**2.1.13. unrar**

Extract files from a RAR archive. Sample request:

4

...

Sample response:

...

## <span id="page-9-0"></span>**2.2. DateServices**

The DateService bundles various date and time related operations.

Its WSDL is located at http://server:port/XServices/DateService?wsdl

XServices uses a date/time format as suggested by http://www.w3.org/TR/2004/RECxmlschema-2-20041028/#dateTime, which is basically a subset of ISO8601. Most input parameters for date/time have to be provided as such. Another date/time format, that is often used is defined by RFC822. The major difference to ISO8601 and the Xmlschema datetime format, is in the way how the time zone is specified. ISO8601 specifies a colon to be used to separate hour and minutes time shift. RFC822 does not use a separator.

- ISO8601 (example: "2012-01-17T23:50:00+01:00")
- RFC822 (example: "2012-01-17T23:50:00+0100")

#### <span id="page-9-1"></span>**2.2.1. dateAdd**

Add or substract a time span from/ to a date. Sample request:

... Sample response:

...

Hints here

#### <span id="page-9-2"></span>**2.2.2. dateTimeDiff**

Calculate elapsed time between two dates. Returns the elapsed time in milliseconds. Sample request:

... Sample response:

...

Hints here

#### <span id="page-9-3"></span>**2.2.3. dateTimeDiff**

Calculate Fully elapsed units between two dates. Example:  $4:15:10-4:15:55$  in minutes  $= 0$  and in seconds = 45. Sample request:

...

Sample response:

...

Hints here

### <span id="page-10-0"></span>**2.2.4. getDate**

Get current time and date. Sample request:

```
<soapenv:Envelope 
  xmlns:soapenv="http://schemas.xmlsoap.org/soap/envelope/" 
  xmlns:ws="http://ws.xservices.brutex.net">
    <soapenv:Header/>
    <soapenv:Body>
       <ws:getDate/>
    </soapenv:Body>
</soapenv:Envelop
```
Sample response:

```
<soap:Envelope xmlns:soap="http://schemas.xmlsoap.org/soap/envelope/">
    <soap:Body>
       <ns1:getDateResponse xmlns:ns1="http://ws.xservices.brutex.net">
          <ns1:return>
             <ns1:formats>
                <ns1:format1>02.01.2012</ns1:format1>
                <ns1:format2>2012/01/02</ns1:format2>
                <ns1:format3>08:14:40+0100</ns1:format3>
             </ns1:formats>
             <ns1:iso8601date>2012-01-02T08:14:40+0100</ns1:iso8601date>
             <ns1:timestamp>1325488480957</ns1:timestamp>
          </ns1:return>
       </ns1:getDateResponse>
    </soap:Body>
</soap:Envelope>
```
#### <span id="page-10-1"></span>**2.2.5. getDateExtended**

Get current time and date (extended Version). Sample response:

```
<soap:Envelope xmlns:soap="http://schemas.xmlsoap.org/soap/envelope/">
    <soap:Body>
       <ns2:getDateExtendedResponse xmlns:ns2="http://ws.xservices.brutex.net">
          <return>
             <iso8601date>2012-01-23T08:30:00.333+01:00</iso8601date>
             <rfc822date>2012-01-23T08:30:00.333+0100</rfc822date>
             <timestamp>1327303800333</timestamp>
             <format1>23.01.2012</format1>
```

```
 <format2>2012/01/23</format2>
              <format3>08:30:00</format3>
          </return>
       </ns2:getDateExtendedResponse>
    </soap:Body>
</soap:Envelope>
```
#### <span id="page-11-0"></span>**2.2.6. formatDate**

Transform date/time representation from ISO8601 or RFC822 format to

- ISO8601 (example: "2012-01-17T23:50:00+01:00")
- RFC822 (example: "2012-01-17T23:50:00+0100")
- YYYYMMDD (example: "2012/01/17")
- DDMMYYYY (example: "17.01.2012")

#### <span id="page-11-1"></span>**2.2.7. formatDateAdvanced**

Transform Time/ Date representation. Formats a date with a free form pattern. Uses SimpleDateFormat patterns.

The following pattern letters are defined (all other characters from 'A' to 'Z' and from 'a' to 'z' are reserved):

```
 Letter Date or Time Component Presentation Examples
 G Era designator Text AD
 y Year Year 1996; 96
 M Month in year Month July; Jul; 07
 w Week in year Number 27
 W Week in month Number 2
 D Day in year Number 189
 d Day in month Number 10
 F Day of week in month Number 2
 E Day in week Text Tuesday; Tue
 a Am/pm marker Text PM
 H Hour in day (0-23) Number 0
 k Hour in day (1-24) Number 24
 K Hour in am/pm (0-11) Number 0
 h Hour in am/pm (1-12) Number 12
 m Minute in hour Number 30
 s Second in minute Number 55
 S Millisecond Number 978
 z Time zone General time zone Pacific Standard Time; PST; GMT-08:00
 Z Time zone RFC 822 time zone -0800
```
#### <span id="page-11-2"></span>**2.2.8. getInTimezone**

Changes the date/time presentation to another time zone. The date/time object itself is not changed. For example '2012-01-05T22:45:11-06:30' is presented as '2012-01-06T07:15:11+02:00' from Helsinki time zone perspective.

The web service operation "getTimezones" returns a full list of all supported time zones.

#### <span id="page-12-0"></span>**2.2.9. getTimestamp**

Get current timestamp in milliseconds (epoch). Sample request:

```
<soapenv:Envelope 
 xmlns:soapenv="http://schemas.xmlsoap.org/soap/envelope/" 
 xmlns:ws="http://ws.xservices.brutex.net">
    <soapenv:Header/>
    <soapenv:Body>
       <ws:getTimestamp/>
    </soapenv:Body>
</soapenv:Envelop
```
Sample response:

```
<soap:Envelope xmlns:soap="http://schemas.xmlsoap.org/soap/envelope/">
    <soap:Body>
       <ns1:getTimestampResponse xmlns:ns1="http://ws.xservices.brutex.net">
          <ns1:return>1325488875703</ns1:return>
       </ns1:getTimestampResponse>
    </soap:Body>
</soap:Envelope>
```
#### <span id="page-12-1"></span>**2.2.10. getTimestamp2**

Get current timestamp in seconds (unix timestamp). Sample request:

```
<soapenv:Envelope 
  xmlns:soapenv="http://schemas.xmlsoap.org/soap/envelope/" 
  xmlns:ws="http://ws.xservices.brutex.net">
    <soapenv:Header/>
    <soapenv:Body>
       <ws:getTimestamp2/>
    </soapenv:Body>
</soapenv:Envelop
```
Sample response:

```
<soap:Envelope xmlns:soap="http://schemas.xmlsoap.org/soap/envelope/">
   <soap:Body>
       <ns1:getTimestamp2Response xmlns:ns1="http://ws.xservices.brutex.net">
          <ns1:return>1325488876</ns1:return>
       </ns1:getTimestamp2Response>
    </soap:Body>
</soap:Envelope>
```
#### <span id="page-13-0"></span>**2.2.11. getTimezones**

Returns all time zones this implementation (more precisely your JVM) is aware of. You have to use the id to refer to a time zone, the display name is specific to the localisation of your JVM.

The offset shows the time difference to Greenwich Time (GMT), also known as UTC. The daylight saving time is not taken into account for the offset.

#### Sample response

```
 <soap:Envelope xmlns:soap="http://schemas.xmlsoap.org/soap/envelope/">
   <soap:Body>
      <ns1:getTimezonesResponse xmlns:ns1="http://ws.xservices.brutex.net">
         <ns1:return>
            <ns1:timezone>
               <ns1:displayname>GMT-12:00</ns1:displayname>
               <ns1:id>Etc/GMT+12</ns1:id>
               <ns1:offset>-43200</ns1:offset>
            </ns1:timezone>
            <ns1:timezone>
               <ns1:displayname>GMT-11:00</ns1:displayname>
               <ns1:id>Etc/GMT+11</ns1:id>
               <ns1:offset>-39600</ns1:offset>
            </ns1:timezone>
            <ns1:timezone>
               <ns1:displayname>West Samoa Zeit</ns1:displayname>
               <ns1:id>MIT</ns1:id>
                <ns1:offset>-39600</ns1:offset>
            </ns1:timezone>
            <ns1:timezone>
               <ns1:displayname>West Samoa Zeit</ns1:displayname>
               <ns1:id>Pacific/Apia</ns1:id>
               <ns1:offset>-39600</ns1:offset>
            </ns1:timezone>
            <ns1:timezone>
               <ns1:displayname>Samoa Normalzeit</ns1:displayname>
               <ns1:id>Pacific/Midway</ns1:id>
               <ns1:offset>-39600</ns1:offset>
            </ns1:timezone>
            <ns1:timezone>
               <ns1:displayname>Niue Zeit</ns1:displayname>
               <ns1:id>Pacific/Niue</ns1:id>
                <ns1:offset>-39600</ns1:offset>
            </ns1:timezone>
            <ns1:timezone>
               <ns1:displayname>Samoa Normalzeit</ns1:displayname>
               <ns1:id>Pacific/Pago_Pago</ns1:id>
               <ns1:offset>-39600</ns1:offset>
            </ns1:timezone>
            <ns1:timezone>
               <ns1:displayname>Samoa Normalzeit</ns1:displayname>
               <ns1:id>Pacific/Samoa</ns1:id>
               <ns1:offset>-39600</ns1:offset>
            </ns1:timezone>
            <ns1:timezone>
               <ns1:displayname>Samoa Normalzeit</ns1:displayname>
               <ns1:id>US/Samoa</ns1:id>
```

```
 <ns1:offset>-39600</ns1:offset>
 </ns1:timezone>
 <ns1:timezone>
    <ns1:displayname>Hawaii-Aleutische Normalzeit</ns1:displayname>
    <ns1:id>America/Adak</ns1:id>
    <ns1:offset>-36000</ns1:offset>
 </ns1:timezone>
 <ns1:timezone>
    <ns1:displayname>Hawaii-Aleutische Normalzeit</ns1:displayname>
    <ns1:id>America/Atka</ns1:id>
    <ns1:offset>-36000</ns1:offset>
 </ns1:timezone>
 <ns1:timezone>
    <ns1:displayname>GMT-10:00</ns1:displayname>
    <ns1:id>Etc/GMT+10</ns1:id>
    <ns1:offset>-36000</ns1:offset>
 </ns1:timezone>
 <ns1:timezone>
    <ns1:displayname>Hawaii Normalzeit</ns1:displayname>
    <ns1:id>HST</ns1:id>
    <ns1:offset>-36000</ns1:offset>
 </ns1:timezone>
 <ns1:timezone>
    <ns1:displayname>Tokelau Zeit</ns1:displayname>
    <ns1:id>Pacific/Fakaofo</ns1:id>
    <ns1:offset>-36000</ns1:offset>
 </ns1:timezone>
 <ns1:timezone>
    <ns1:displayname>Hawaii Normalzeit</ns1:displayname>
    <ns1:id>Pacific/Honolulu</ns1:id>
    <ns1:offset>-36000</ns1:offset>
 </ns1:timezone>
 <ns1:timezone>
    <ns1:displayname>Hawaii Normalzeit</ns1:displayname>
    <ns1:id>Pacific/Johnston</ns1:id>
    <ns1:offset>-36000</ns1:offset>
 </ns1:timezone>
 <ns1:timezone>
    <ns1:displayname>Cook-Inseln Zeit</ns1:displayname>
    <ns1:id>Pacific/Rarotonga</ns1:id>
    <ns1:offset>-36000</ns1:offset>
 </ns1:timezone>
 <ns1:timezone>
    <ns1:displayname>Tahiti Zeit</ns1:displayname>
    <ns1:id>Pacific/Tahiti</ns1:id>
    <ns1:offset>-36000</ns1:offset>
 </ns1:timezone>
 <ns1:timezone>
    <ns1:displayname>Hawaii Normalzeit</ns1:displayname>
    <ns1:id>SystemV/HST10</ns1:id>
    <ns1:offset>-36000</ns1:offset>
 </ns1:timezone>
 <ns1:timezone>
    <ns1:displayname>Hawaii-Aleutische Normalzeit</ns1:displayname>
    <ns1:id>US/Aleutian</ns1:id>
    <ns1:offset>-36000</ns1:offset>
 </ns1:timezone>
 <ns1:timezone>
```

```
 <ns1:displayname>Hawaii Normalzeit</ns1:displayname>
    <ns1:id>US/Hawaii</ns1:id>
    <ns1:offset>-36000</ns1:offset>
 </ns1:timezone>
 <ns1:timezone>
    <ns1:displayname>Marquesas Zeit</ns1:displayname>
    <ns1:id>Pacific/Marquesas</ns1:id>
    <ns1:offset>-34200</ns1:offset>
 </ns1:timezone>
 <ns1:timezone>
    <ns1:displayname>Alaska Normalzeit</ns1:displayname>
    <ns1:id>AST</ns1:id>
    <ns1:offset>-32400</ns1:offset>
 </ns1:timezone>
 <ns1:timezone>
    <ns1:displayname>Alaska Normalzeit</ns1:displayname>
    <ns1:id>America/Anchorage</ns1:id>
    <ns1:offset>-32400</ns1:offset>
 </ns1:timezone>
 <ns1:timezone>
    <ns1:displayname>Alaska Normalzeit</ns1:displayname>
    <ns1:id>America/Juneau</ns1:id>
    <ns1:offset>-32400</ns1:offset>
 </ns1:timezone>
 <ns1:timezone>
    <ns1:displayname>Alaska Normalzeit</ns1:displayname>
    <ns1:id>America/Nome</ns1:id>
    <ns1:offset>-32400</ns1:offset>
 </ns1:timezone>
 <ns1:timezone>
    <ns1:displayname>Alaska Normalzeit</ns1:displayname>
    <ns1:id>America/Yakutat</ns1:id>
    <ns1:offset>-32400</ns1:offset>
 </ns1:timezone>
 <ns1:timezone>
    <ns1:displayname>GMT-09:00</ns1:displayname>
    <ns1:id>Etc/GMT+9</ns1:id>
    <ns1:offset>-32400</ns1:offset>
 </ns1:timezone>
 <ns1:timezone>
    <ns1:displayname>Gambier Zeit</ns1:displayname>
    <ns1:id>Pacific/Gambier</ns1:id>
    <ns1:offset>-32400</ns1:offset>
 </ns1:timezone>
 <ns1:timezone>
    <ns1:displayname>Alaska Normalzeit</ns1:displayname>
    <ns1:id>SystemV/YST9</ns1:id>
    <ns1:offset>-32400</ns1:offset>
 </ns1:timezone>
 <ns1:timezone>
    <ns1:displayname>Alaska Normalzeit</ns1:displayname>
    <ns1:id>SystemV/YST9YDT</ns1:id>
    <ns1:offset>-32400</ns1:offset>
 </ns1:timezone>
 <ns1:timezone>
    <ns1:displayname>Alaska Normalzeit</ns1:displayname>
    <ns1:id>US/Alaska</ns1:id>
    <ns1:offset>-32400</ns1:offset>
```

```
 </ns1:timezone>
 <ns1:timezone>
    <ns1:displayname>Pazifische Normalzeit</ns1:displayname>
    <ns1:id>America/Dawson</ns1:id>
    <ns1:offset>-28800</ns1:offset>
 </ns1:timezone>
 <ns1:timezone>
    <ns1:displayname>Pazifische Normalzeit</ns1:displayname>
    <ns1:id>America/Ensenada</ns1:id>
    <ns1:offset>-28800</ns1:offset>
 </ns1:timezone>
 <ns1:timezone>
    <ns1:displayname>Pazifische Normalzeit</ns1:displayname>
    <ns1:id>America/Los_Angeles</ns1:id>
    <ns1:offset>-28800</ns1:offset>
 </ns1:timezone>
 <ns1:timezone>
    <ns1:displayname>Pazifische Normalzeit</ns1:displayname>
    <ns1:id>America/Santa_Isabel</ns1:id>
    <ns1:offset>-28800</ns1:offset>
 </ns1:timezone>
 <ns1:timezone>
    <ns1:displayname>Pazifische Normalzeit</ns1:displayname>
    <ns1:id>America/Tijuana</ns1:id>
    <ns1:offset>-28800</ns1:offset>
 </ns1:timezone>
 <ns1:timezone>
    <ns1:displayname>Pazifische Normalzeit</ns1:displayname>
    <ns1:id>America/Vancouver</ns1:id>
    <ns1:offset>-28800</ns1:offset>
 </ns1:timezone>
 <ns1:timezone>
    <ns1:displayname>Pazifische Normalzeit</ns1:displayname>
    <ns1:id>America/Whitehorse</ns1:id>
    <ns1:offset>-28800</ns1:offset>
 </ns1:timezone>
 <ns1:timezone>
    <ns1:displayname>Pazifische Normalzeit</ns1:displayname>
    <ns1:id>Canada/Pacific</ns1:id>
    <ns1:offset>-28800</ns1:offset>
 </ns1:timezone>
 <ns1:timezone>
    <ns1:displayname>Pazifische Normalzeit</ns1:displayname>
    <ns1:id>Canada/Yukon</ns1:id>
    <ns1:offset>-28800</ns1:offset>
 </ns1:timezone>
 <ns1:timezone>
    <ns1:displayname>GMT-08:00</ns1:displayname>
    <ns1:id>Etc/GMT+8</ns1:id>
    <ns1:offset>-28800</ns1:offset>
 </ns1:timezone>
 <ns1:timezone>
    <ns1:displayname>Pazifische Normalzeit</ns1:displayname>
    <ns1:id>Mexico/BajaNorte</ns1:id>
    <ns1:offset>-28800</ns1:offset>
 </ns1:timezone>
 <ns1:timezone>
    <ns1:displayname>Pazifische Normalzeit</ns1:displayname>
```

```
 <ns1:id>PST</ns1:id>
    <ns1:offset>-28800</ns1:offset>
 </ns1:timezone>
 <ns1:timezone>
    <ns1:displayname>Pazifische Normalzeit</ns1:displayname>
    <ns1:id>PST8PDT</ns1:id>
    <ns1:offset>-28800</ns1:offset>
 </ns1:timezone>
 <ns1:timezone>
    <ns1:displayname>Pitcairn Normalzeit</ns1:displayname>
    <ns1:id>Pacific/Pitcairn</ns1:id>
    <ns1:offset>-28800</ns1:offset>
 </ns1:timezone>
 <ns1:timezone>
    <ns1:displayname>Pazifische Normalzeit</ns1:displayname>
    <ns1:id>SystemV/PST8</ns1:id>
    <ns1:offset>-28800</ns1:offset>
 </ns1:timezone>
 <ns1:timezone>
    <ns1:displayname>Pazifische Normalzeit</ns1:displayname>
    <ns1:id>SystemV/PST8PDT</ns1:id>
    <ns1:offset>-28800</ns1:offset>
 </ns1:timezone>
 <ns1:timezone>
    <ns1:displayname>Pazifische Normalzeit</ns1:displayname>
    <ns1:id>US/Pacific</ns1:id>
    <ns1:offset>-28800</ns1:offset>
 </ns1:timezone>
 <ns1:timezone>
    <ns1:displayname>Pazifische Normalzeit</ns1:displayname>
    <ns1:id>US/Pacific-New</ns1:id>
    <ns1:offset>-28800</ns1:offset>
 </ns1:timezone>
 <ns1:timezone>
    <ns1:displayname>Rocky Mountains Normalzeit</ns1:displayname>
    <ns1:id>America/Boise</ns1:id>
    <ns1:offset>-25200</ns1:offset>
 </ns1:timezone>
 <ns1:timezone>
    <ns1:displayname>Rocky Mountains Normalzeit</ns1:displayname>
    <ns1:id>America/Cambridge_Bay</ns1:id>
    <ns1:offset>-25200</ns1:offset>
 </ns1:timezone>
 <ns1:timezone>
    <ns1:displayname>Rocky Mountains Normalzeit</ns1:displayname>
    <ns1:id>America/Chihuahua</ns1:id>
    <ns1:offset>-25200</ns1:offset>
 </ns1:timezone>
 <ns1:timezone>
    <ns1:displayname>Rocky Mountains Normalzeit</ns1:displayname>
    <ns1:id>America/Dawson_Creek</ns1:id>
    <ns1:offset>-25200</ns1:offset>
 </ns1:timezone>
 <ns1:timezone>
    <ns1:displayname>Rocky Mountains Normalzeit</ns1:displayname>
    <ns1:id>America/Denver</ns1:id>
    <ns1:offset>-25200</ns1:offset>
 </ns1:timezone>
```

```
 <ns1:timezone>
    <ns1:displayname>Rocky Mountains Normalzeit</ns1:displayname>
    <ns1:id>America/Edmonton</ns1:id>
    <ns1:offset>-25200</ns1:offset>
 </ns1:timezone>
 <ns1:timezone>
    <ns1:displayname>Rocky Mountains Normalzeit</ns1:displayname>
    <ns1:id>America/Hermosillo</ns1:id>
    <ns1:offset>-25200</ns1:offset>
 </ns1:timezone>
 <ns1:timezone>
    <ns1:displayname>Rocky Mountains Normalzeit</ns1:displayname>
    <ns1:id>America/Inuvik</ns1:id>
    <ns1:offset>-25200</ns1:offset>
 </ns1:timezone>
 <ns1:timezone>
    <ns1:displayname>Rocky Mountains Normalzeit</ns1:displayname>
    <ns1:id>America/Mazatlan</ns1:id>
    <ns1:offset>-25200</ns1:offset>
 </ns1:timezone>
 <ns1:timezone>
    <ns1:displayname>Rocky Mountains Normalzeit</ns1:displayname>
    <ns1:id>America/Ojinaga</ns1:id>
    <ns1:offset>-25200</ns1:offset>
 </ns1:timezone>
 <ns1:timezone>
    <ns1:displayname>Rocky Mountains Normalzeit</ns1:displayname>
    <ns1:id>America/Phoenix</ns1:id>
    <ns1:offset>-25200</ns1:offset>
2/ne1:timeszons <ns1:timezone>
    <ns1:displayname>Rocky Mountains Normalzeit</ns1:displayname>
    <ns1:id>America/Shiprock</ns1:id>
    <ns1:offset>-25200</ns1:offset>
 </ns1:timezone>
 <ns1:timezone>
    <ns1:displayname>Rocky Mountains Normalzeit</ns1:displayname>
    <ns1:id>America/Yellowknife</ns1:id>
    <ns1:offset>-25200</ns1:offset>
 </ns1:timezone>
 <ns1:timezone>
    <ns1:displayname>Rocky Mountains Normalzeit</ns1:displayname>
    <ns1:id>Canada/Mountain</ns1:id>
    <ns1:offset>-25200</ns1:offset>
 </ns1:timezone>
 <ns1:timezone>
    <ns1:displayname>GMT-07:00</ns1:displayname>
    <ns1:id>Etc/GMT+7</ns1:id>
    <ns1:offset>-25200</ns1:offset>
 </ns1:timezone>
 <ns1:timezone>
    <ns1:displayname>Rocky Mountains Normalzeit</ns1:displayname>
    <ns1:id>MST</ns1:id>
    <ns1:offset>-25200</ns1:offset>
 </ns1:timezone>
 <ns1:timezone>
    <ns1:displayname>Rocky Mountains Normalzeit</ns1:displayname>
    <ns1:id>MST7MDT</ns1:id>
```

```
 <ns1:offset>-25200</ns1:offset>
 </ns1:timezone>
 <ns1:timezone>
    <ns1:displayname>Rocky Mountains Normalzeit</ns1:displayname>
    <ns1:id>Mexico/BajaSur</ns1:id>
    <ns1:offset>-25200</ns1:offset>
 </ns1:timezone>
 <ns1:timezone>
    <ns1:displayname>Rocky Mountains Normalzeit</ns1:displayname>
    <ns1:id>Navajo</ns1:id>
    <ns1:offset>-25200</ns1:offset>
 </ns1:timezone>
 <ns1:timezone>
    <ns1:displayname>Rocky Mountains Normalzeit</ns1:displayname>
    <ns1:id>PNT</ns1:id>
    <ns1:offset>-25200</ns1:offset>
 </ns1:timezone>
 <ns1:timezone>
    <ns1:displayname>Rocky Mountains Normalzeit</ns1:displayname>
    <ns1:id>SystemV/MST7</ns1:id>
    <ns1:offset>-25200</ns1:offset>
 </ns1:timezone>
 <ns1:timezone>
    <ns1:displayname>Rocky Mountains Normalzeit</ns1:displayname>
    <ns1:id>SystemV/MST7MDT</ns1:id>
    <ns1:offset>-25200</ns1:offset>
 </ns1:timezone>
 <ns1:timezone>
    <ns1:displayname>Rocky Mountains Normalzeit</ns1:displayname>
    <ns1:id>US/Arizona</ns1:id>
    <ns1:offset>-25200</ns1:offset>
 </ns1:timezone>
 <ns1:timezone>
    <ns1:displayname>Rocky Mountains Normalzeit</ns1:displayname>
    <ns1:id>US/Mountain</ns1:id>
    <ns1:offset>-25200</ns1:offset>
 </ns1:timezone>
 <ns1:timezone>
    <ns1:displayname>Zentrale Normalzeit</ns1:displayname>
    <ns1:id>America/Belize</ns1:id>
    <ns1:offset>-21600</ns1:offset>
 </ns1:timezone>
 <ns1:timezone>
    <ns1:displayname>Zentrale Normalzeit</ns1:displayname>
    <ns1:id>America/Cancun</ns1:id>
    <ns1:offset>-21600</ns1:offset>
 </ns1:timezone>
 <ns1:timezone>
    <ns1:displayname>Zentrale Normalzeit</ns1:displayname>
    <ns1:id>America/Chicago</ns1:id>
    <ns1:offset>-21600</ns1:offset>
 </ns1:timezone>
 <ns1:timezone>
    <ns1:displayname>Zentrale Normalzeit</ns1:displayname>
    <ns1:id>America/Costa_Rica</ns1:id>
    <ns1:offset>-21600</ns1:offset>
 </ns1:timezone>
 <ns1:timezone>
```

```
 <ns1:displayname>Zentrale Normalzeit</ns1:displayname>
    <ns1:id>America/El_Salvador</ns1:id>
    <ns1:offset>-21600</ns1:offset>
 </ns1:timezone>
 <ns1:timezone>
    <ns1:displayname>Zentrale Normalzeit</ns1:displayname>
    <ns1:id>America/Guatemala</ns1:id>
    <ns1:offset>-21600</ns1:offset>
 </ns1:timezone>
 <ns1:timezone>
    <ns1:displayname>Zentrale Normalzeit</ns1:displayname>
    <ns1:id>America/Indiana/Knox</ns1:id>
    <ns1:offset>-21600</ns1:offset>
 </ns1:timezone>
 <ns1:timezone>
    <ns1:displayname>Zentrale Normalzeit</ns1:displayname>
    <ns1:id>America/Indiana/Tell_City</ns1:id>
    <ns1:offset>-21600</ns1:offset>
 </ns1:timezone>
 <ns1:timezone>
    <ns1:displayname>Zentrale Normalzeit</ns1:displayname>
    <ns1:id>America/Knox_IN</ns1:id>
    <ns1:offset>-21600</ns1:offset>
 </ns1:timezone>
 <ns1:timezone>
    <ns1:displayname>Zentrale Normalzeit</ns1:displayname>
    <ns1:id>America/Managua</ns1:id>
    <ns1:offset>-21600</ns1:offset>
 </ns1:timezone>
 <ns1:timezone>
    <ns1:displayname>Zentrale Normalzeit</ns1:displayname>
    <ns1:id>America/Matamoros</ns1:id>
    <ns1:offset>-21600</ns1:offset>
 </ns1:timezone>
 <ns1:timezone>
    <ns1:displayname>Zentrale Normalzeit</ns1:displayname>
    <ns1:id>America/Menominee</ns1:id>
    <ns1:offset>-21600</ns1:offset>
 </ns1:timezone>
 <ns1:timezone>
    <ns1:displayname>Zentrale Normalzeit</ns1:displayname>
    <ns1:id>America/Merida</ns1:id>
    <ns1:offset>-21600</ns1:offset>
 </ns1:timezone>
 <ns1:timezone>
    <ns1:displayname>Zentrale Normalzeit</ns1:displayname>
    <ns1:id>America/Mexico_City</ns1:id>
    <ns1:offset>-21600</ns1:offset>
 </ns1:timezone>
 <ns1:timezone>
    <ns1:displayname>Zentrale Normalzeit</ns1:displayname>
    <ns1:id>America/Monterrey</ns1:id>
    <ns1:offset>-21600</ns1:offset>
 </ns1:timezone>
 <ns1:timezone>
    <ns1:displayname>Zentrale Normalzeit</ns1:displayname>
    <ns1:id>America/North_Dakota/Center</ns1:id>
    <ns1:offset>-21600</ns1:offset>
```

```
 </ns1:timezone>
 <ns1:timezone>
    <ns1:displayname>Zentrale Normalzeit</ns1:displayname>
    <ns1:id>America/North_Dakota/New_Salem</ns1:id>
    <ns1:offset>-21600</ns1:offset>
 </ns1:timezone>
 <ns1:timezone>
    <ns1:displayname>Zentrale Normalzeit</ns1:displayname>
    <ns1:id>America/Rainy_River</ns1:id>
    <ns1:offset>-21600</ns1:offset>
 </ns1:timezone>
 <ns1:timezone>
    <ns1:displayname>Zentrale Normalzeit</ns1:displayname>
    <ns1:id>America/Rankin_Inlet</ns1:id>
    <ns1:offset>-21600</ns1:offset>
 </ns1:timezone>
 <ns1:timezone>
    <ns1:displayname>Zentrale Normalzeit</ns1:displayname>
    <ns1:id>America/Regina</ns1:id>
    <ns1:offset>-21600</ns1:offset>
 </ns1:timezone>
 <ns1:timezone>
    <ns1:displayname>Zentrale Normalzeit</ns1:displayname>
    <ns1:id>America/Swift_Current</ns1:id>
    <ns1:offset>-21600</ns1:offset>
 </ns1:timezone>
 <ns1:timezone>
    <ns1:displayname>Zentrale Normalzeit</ns1:displayname>
    <ns1:id>America/Tegucigalpa</ns1:id>
    <ns1:offset>-21600</ns1:offset>
 </ns1:timezone>
 <ns1:timezone>
    <ns1:displayname>Zentrale Normalzeit</ns1:displayname>
    <ns1:id>America/Winnipeg</ns1:id>
    <ns1:offset>-21600</ns1:offset>
 </ns1:timezone>
 <ns1:timezone>
    <ns1:displayname>Zentrale Normalzeit</ns1:displayname>
    <ns1:id>CST</ns1:id>
    <ns1:offset>-21600</ns1:offset>
 </ns1:timezone>
 <ns1:timezone>
    <ns1:displayname>Zentrale Normalzeit</ns1:displayname>
    <ns1:id>CST6CDT</ns1:id>
    <ns1:offset>-21600</ns1:offset>
 </ns1:timezone>
 <ns1:timezone>
    <ns1:displayname>Zentrale Normalzeit</ns1:displayname>
    <ns1:id>Canada/Central</ns1:id>
    <ns1:offset>-21600</ns1:offset>
 </ns1:timezone>
 <ns1:timezone>
    <ns1:displayname>Zentrale Normalzeit</ns1:displayname>
    <ns1:id>Canada/East-Saskatchewan</ns1:id>
    <ns1:offset>-21600</ns1:offset>
 </ns1:timezone>
 <ns1:timezone>
    <ns1:displayname>Zentrale Normalzeit</ns1:displayname>
```

```
 <ns1:id>Canada/Saskatchewan</ns1:id>
    <ns1:offset>-21600</ns1:offset>
 </ns1:timezone>
 <ns1:timezone>
    <ns1:displayname>Osterinseln Zeit</ns1:displayname>
    <ns1:id>Chile/EasterIsland</ns1:id>
    <ns1:offset>-21600</ns1:offset>
 </ns1:timezone>
 <ns1:timezone>
    <ns1:displayname>GMT-06:00</ns1:displayname>
    <ns1:id>Etc/GMT+6</ns1:id>
    <ns1:offset>-21600</ns1:offset>
 </ns1:timezone>
 <ns1:timezone>
    <ns1:displayname>Zentrale Normalzeit</ns1:displayname>
    <ns1:id>Mexico/General</ns1:id>
    <ns1:offset>-21600</ns1:offset>
 </ns1:timezone>
 <ns1:timezone>
    <ns1:displayname>Osterinseln Zeit</ns1:displayname>
    <ns1:id>Pacific/Easter</ns1:id>
    <ns1:offset>-21600</ns1:offset>
 </ns1:timezone>
 <ns1:timezone>
    <ns1:displayname>Galapagos Zeit</ns1:displayname>
    <ns1:id>Pacific/Galapagos</ns1:id>
    <ns1:offset>-21600</ns1:offset>
 </ns1:timezone>
 <ns1:timezone>
    <ns1:displayname>Zentrale Normalzeit</ns1:displayname>
    <ns1:id>SystemV/CST6</ns1:id>
    <ns1:offset>-21600</ns1:offset>
 </ns1:timezone>
 <ns1:timezone>
    <ns1:displayname>Zentrale Normalzeit</ns1:displayname>
    <ns1:id>SystemV/CST6CDT</ns1:id>
    <ns1:offset>-21600</ns1:offset>
 </ns1:timezone>
 <ns1:timezone>
    <ns1:displayname>Zentrale Normalzeit</ns1:displayname>
    <ns1:id>US/Central</ns1:id>
    <ns1:offset>-21600</ns1:offset>
 </ns1:timezone>
 <ns1:timezone>
    <ns1:displayname>Zentrale Normalzeit</ns1:displayname>
    <ns1:id>US/Indiana-Starke</ns1:id>
    <ns1:offset>-21600</ns1:offset>
 </ns1:timezone>
 <ns1:timezone>
    <ns1:displayname>Östliche Normalzeit</ns1:displayname>
    <ns1:id>America/Atikokan</ns1:id>
    <ns1:offset>-18000</ns1:offset>
 </ns1:timezone>
 <ns1:timezone>
    <ns1:displayname>Kolumbianische Zeit</ns1:displayname>
    <ns1:id>America/Bogota</ns1:id>
    <ns1:offset>-18000</ns1:offset>
 </ns1:timezone>
```

```
 <ns1:timezone>
    <ns1:displayname>Östliche Normalzeit</ns1:displayname>
    <ns1:id>America/Cayman</ns1:id>
    <ns1:offset>-18000</ns1:offset>
 </ns1:timezone>
 <ns1:timezone>
    <ns1:displayname>Östliche Normalzeit</ns1:displayname>
    <ns1:id>America/Coral_Harbour</ns1:id>
    <ns1:offset>-18000</ns1:offset>
 </ns1:timezone>
 <ns1:timezone>
    <ns1:displayname>Östliche Normalzeit</ns1:displayname>
    <ns1:id>America/Detroit</ns1:id>
    <ns1:offset>-18000</ns1:offset>
 </ns1:timezone>
 <ns1:timezone>
    <ns1:displayname>Östliche Normalzeit</ns1:displayname>
    <ns1:id>America/Fort_Wayne</ns1:id>
    <ns1:offset>-18000</ns1:offset>
 </ns1:timezone>
 <ns1:timezone>
    <ns1:displayname>Östliche Normalzeit</ns1:displayname>
    <ns1:id>America/Grand_Turk</ns1:id>
    <ns1:offset>-18000</ns1:offset>
 </ns1:timezone>
 <ns1:timezone>
    <ns1:displayname>Ecuadorianische Zeit</ns1:displayname>
    <ns1:id>America/Guayaquil</ns1:id>
    <ns1:offset>-18000</ns1:offset>
2/ne1:timeszons <ns1:timezone>
    <ns1:displayname>Kubanische Normalzeit</ns1:displayname>
    <ns1:id>America/Havana</ns1:id>
    <ns1:offset>-18000</ns1:offset>
 </ns1:timezone>
 <ns1:timezone>
    <ns1:displayname>Östliche Normalzeit</ns1:displayname>
    <ns1:id>America/Indiana/Indianapolis</ns1:id>
    <ns1:offset>-18000</ns1:offset>
 </ns1:timezone>
 <ns1:timezone>
    <ns1:displayname>Östliche Normalzeit</ns1:displayname>
    <ns1:id>America/Indiana/Marengo</ns1:id>
    <ns1:offset>-18000</ns1:offset>
 </ns1:timezone>
 <ns1:timezone>
    <ns1:displayname>Östliche Normalzeit</ns1:displayname>
    <ns1:id>America/Indiana/Petersburg</ns1:id>
    <ns1:offset>-18000</ns1:offset>
 </ns1:timezone>
 <ns1:timezone>
    <ns1:displayname>Östliche Normalzeit</ns1:displayname>
    <ns1:id>America/Indiana/Vevay</ns1:id>
    <ns1:offset>-18000</ns1:offset>
 </ns1:timezone>
 <ns1:timezone>
    <ns1:displayname>Östliche Normalzeit</ns1:displayname>
    <ns1:id>America/Indiana/Vincennes</ns1:id>
```

```
 <ns1:offset>-18000</ns1:offset>
 </ns1:timezone>
 <ns1:timezone>
    <ns1:displayname>Östliche Normalzeit</ns1:displayname>
    <ns1:id>America/Indiana/Winamac</ns1:id>
    <ns1:offset>-18000</ns1:offset>
 </ns1:timezone>
 <ns1:timezone>
    <ns1:displayname>Östliche Normalzeit</ns1:displayname>
    <ns1:id>America/Indianapolis</ns1:id>
    <ns1:offset>-18000</ns1:offset>
 </ns1:timezone>
 <ns1:timezone>
    <ns1:displayname>Östliche Normalzeit</ns1:displayname>
    <ns1:id>America/Iqaluit</ns1:id>
    <ns1:offset>-18000</ns1:offset>
 </ns1:timezone>
 <ns1:timezone>
    <ns1:displayname>Östliche Normalzeit</ns1:displayname>
    <ns1:id>America/Jamaica</ns1:id>
    <ns1:offset>-18000</ns1:offset>
 </ns1:timezone>
 <ns1:timezone>
    <ns1:displayname>Östliche Normalzeit</ns1:displayname>
    <ns1:id>America/Kentucky/Louisville</ns1:id>
    <ns1:offset>-18000</ns1:offset>
 </ns1:timezone>
 <ns1:timezone>
    <ns1:displayname>Östliche Normalzeit</ns1:displayname>
    <ns1:id>America/Kentucky/Monticello</ns1:id>
    <ns1:offset>-18000</ns1:offset>
 </ns1:timezone>
 <ns1:timezone>
    <ns1:displayname>Peruanische Zeit</ns1:displayname>
    <ns1:id>America/Lima</ns1:id>
    <ns1:offset>-18000</ns1:offset>
 </ns1:timezone>
 <ns1:timezone>
    <ns1:displayname>Östliche Normalzeit</ns1:displayname>
    <ns1:id>America/Louisville</ns1:id>
    <ns1:offset>-18000</ns1:offset>
 </ns1:timezone>
 <ns1:timezone>
    <ns1:displayname>Östliche Normalzeit</ns1:displayname>
    <ns1:id>America/Montreal</ns1:id>
    <ns1:offset>-18000</ns1:offset>
 </ns1:timezone>
 <ns1:timezone>
    <ns1:displayname>Östliche Normalzeit</ns1:displayname>
    <ns1:id>America/Nassau</ns1:id>
    <ns1:offset>-18000</ns1:offset>
 </ns1:timezone>
 <ns1:timezone>
    <ns1:displayname>Östliche Normalzeit</ns1:displayname>
    <ns1:id>America/New_York</ns1:id>
    <ns1:offset>-18000</ns1:offset>
 </ns1:timezone>
 <ns1:timezone>
```

```
 <ns1:displayname>Östliche Normalzeit</ns1:displayname>
    <ns1:id>America/Nipigon</ns1:id>
    <ns1:offset>-18000</ns1:offset>
 </ns1:timezone>
 <ns1:timezone>
    <ns1:displayname>Östliche Normalzeit</ns1:displayname>
    <ns1:id>America/Panama</ns1:id>
    <ns1:offset>-18000</ns1:offset>
 </ns1:timezone>
 <ns1:timezone>
    <ns1:displayname>Östliche Normalzeit</ns1:displayname>
    <ns1:id>America/Pangnirtung</ns1:id>
    <ns1:offset>-18000</ns1:offset>
 </ns1:timezone>
 <ns1:timezone>
    <ns1:displayname>Östliche Normalzeit</ns1:displayname>
    <ns1:id>America/Port-au-Prince</ns1:id>
    <ns1:offset>-18000</ns1:offset>
 </ns1:timezone>
 <ns1:timezone>
    <ns1:displayname>Östliche Normalzeit</ns1:displayname>
    <ns1:id>America/Resolute</ns1:id>
    <ns1:offset>-18000</ns1:offset>
 </ns1:timezone>
 <ns1:timezone>
    <ns1:displayname>Östliche Normalzeit</ns1:displayname>
    <ns1:id>America/Thunder_Bay</ns1:id>
    <ns1:offset>-18000</ns1:offset>
 </ns1:timezone>
 <ns1:timezone>
    <ns1:displayname>Östliche Normalzeit</ns1:displayname>
    <ns1:id>America/Toronto</ns1:id>
    <ns1:offset>-18000</ns1:offset>
 </ns1:timezone>
 <ns1:timezone>
    <ns1:displayname>Östliche Normalzeit</ns1:displayname>
    <ns1:id>Canada/Eastern</ns1:id>
    <ns1:offset>-18000</ns1:offset>
 </ns1:timezone>
 <ns1:timezone>
    <ns1:displayname>Kubanische Normalzeit</ns1:displayname>
    <ns1:id>Cuba</ns1:id>
    <ns1:offset>-18000</ns1:offset>
 </ns1:timezone>
 <ns1:timezone>
    <ns1:displayname>Östliche Normalzeit</ns1:displayname>
    <ns1:id>EST</ns1:id>
    <ns1:offset>-18000</ns1:offset>
 </ns1:timezone>
 <ns1:timezone>
    <ns1:displayname>Östliche Normalzeit</ns1:displayname>
    <ns1:id>EST5EDT</ns1:id>
    <ns1:offset>-18000</ns1:offset>
 </ns1:timezone>
 <ns1:timezone>
    <ns1:displayname>GMT-05:00</ns1:displayname>
    <ns1:id>Etc/GMT+5</ns1:id>
    <ns1:offset>-18000</ns1:offset>
```

```
 </ns1:timezone>
 <ns1:timezone>
    <ns1:displayname>Östliche Normalzeit</ns1:displayname>
    <ns1:id>IET</ns1:id>
    <ns1:offset>-18000</ns1:offset>
 </ns1:timezone>
 <ns1:timezone>
    <ns1:displayname>Östliche Normalzeit</ns1:displayname>
    <ns1:id>Jamaica</ns1:id>
    <ns1:offset>-18000</ns1:offset>
 </ns1:timezone>
 <ns1:timezone>
    <ns1:displayname>Östliche Normalzeit</ns1:displayname>
    <ns1:id>SystemV/EST5</ns1:id>
    <ns1:offset>-18000</ns1:offset>
 </ns1:timezone>
 <ns1:timezone>
    <ns1:displayname>Östliche Normalzeit</ns1:displayname>
    <ns1:id>SystemV/EST5EDT</ns1:id>
    <ns1:offset>-18000</ns1:offset>
 </ns1:timezone>
 <ns1:timezone>
    <ns1:displayname>Östliche Normalzeit</ns1:displayname>
    <ns1:id>US/East-Indiana</ns1:id>
    <ns1:offset>-18000</ns1:offset>
 </ns1:timezone>
 <ns1:timezone>
    <ns1:displayname>Östliche Normalzeit</ns1:displayname>
    <ns1:id>US/Eastern</ns1:id>
    <ns1:offset>-18000</ns1:offset>
 </ns1:timezone>
 <ns1:timezone>
    <ns1:displayname>Östliche Normalzeit</ns1:displayname>
    <ns1:id>US/Michigan</ns1:id>
    <ns1:offset>-18000</ns1:offset>
 </ns1:timezone>
 <ns1:timezone>
    <ns1:displayname>Venezuelanische Zeit</ns1:displayname>
    <ns1:id>America/Caracas</ns1:id>
    <ns1:offset>-16200</ns1:offset>
 </ns1:timezone>
 <ns1:timezone>
    <ns1:displayname>Atlantik Normalzeit</ns1:displayname>
    <ns1:id>America/Anguilla</ns1:id>
    <ns1:offset>-14400</ns1:offset>
 </ns1:timezone>
 <ns1:timezone>
    <ns1:displayname>Atlantik Normalzeit</ns1:displayname>
    <ns1:id>America/Antigua</ns1:id>
    <ns1:offset>-14400</ns1:offset>
 </ns1:timezone>
 <ns1:timezone>
    <ns1:displayname>Argentinische Zeit</ns1:displayname>
    <ns1:id>America/Argentina/San_Luis</ns1:id>
    <ns1:offset>-14400</ns1:offset>
 </ns1:timezone>
 <ns1:timezone>
    <ns1:displayname>Atlantik Normalzeit</ns1:displayname>
```

```
 <ns1:id>America/Aruba</ns1:id>
    <ns1:offset>-14400</ns1:offset>
 </ns1:timezone>
 <ns1:timezone>
    <ns1:displayname>Paraguay Zeit</ns1:displayname>
    <ns1:id>America/Asuncion</ns1:id>
    <ns1:offset>-14400</ns1:offset>
 </ns1:timezone>
 <ns1:timezone>
    <ns1:displayname>Atlantik Normalzeit</ns1:displayname>
    <ns1:id>America/Barbados</ns1:id>
    <ns1:offset>-14400</ns1:offset>
 </ns1:timezone>
 <ns1:timezone>
    <ns1:displayname>Atlantik Normalzeit</ns1:displayname>
    <ns1:id>America/Blanc-Sablon</ns1:id>
    <ns1:offset>-14400</ns1:offset>
 </ns1:timezone>
 <ns1:timezone>
    <ns1:displayname>Amazonas Normalzeit</ns1:displayname>
    <ns1:id>America/Boa_Vista</ns1:id>
    <ns1:offset>-14400</ns1:offset>
 </ns1:timezone>
 <ns1:timezone>
    <ns1:displayname>Amazonas Normalzeit</ns1:displayname>
    <ns1:id>America/Campo_Grande</ns1:id>
    <ns1:offset>-14400</ns1:offset>
 </ns1:timezone>
 <ns1:timezone>
    <ns1:displayname>Amazonas Normalzeit</ns1:displayname>
    <ns1:id>America/Cuiaba</ns1:id>
    <ns1:offset>-14400</ns1:offset>
 </ns1:timezone>
 <ns1:timezone>
    <ns1:displayname>Atlantik Normalzeit</ns1:displayname>
    <ns1:id>America/Curacao</ns1:id>
    <ns1:offset>-14400</ns1:offset>
 </ns1:timezone>
 <ns1:timezone>
    <ns1:displayname>Atlantik Normalzeit</ns1:displayname>
    <ns1:id>America/Dominica</ns1:id>
    <ns1:offset>-14400</ns1:offset>
 </ns1:timezone>
 <ns1:timezone>
    <ns1:displayname>Amazonas Normalzeit</ns1:displayname>
    <ns1:id>America/Eirunepe</ns1:id>
    <ns1:offset>-14400</ns1:offset>
 </ns1:timezone>
 <ns1:timezone>
    <ns1:displayname>Atlantik Normalzeit</ns1:displayname>
    <ns1:id>America/Glace_Bay</ns1:id>
    <ns1:offset>-14400</ns1:offset>
 </ns1:timezone>
 <ns1:timezone>
    <ns1:displayname>Atlantik Normalzeit</ns1:displayname>
    <ns1:id>America/Goose_Bay</ns1:id>
    <ns1:offset>-14400</ns1:offset>
 </ns1:timezone>
```

```
 <ns1:timezone>
    <ns1:displayname>Atlantik Normalzeit</ns1:displayname>
    <ns1:id>America/Grenada</ns1:id>
    <ns1:offset>-14400</ns1:offset>
 </ns1:timezone>
 <ns1:timezone>
    <ns1:displayname>Atlantik Normalzeit</ns1:displayname>
    <ns1:id>America/Guadeloupe</ns1:id>
    <ns1:offset>-14400</ns1:offset>
 </ns1:timezone>
 <ns1:timezone>
    <ns1:displayname>Guyanische Zeit</ns1:displayname>
    <ns1:id>America/Guyana</ns1:id>
    <ns1:offset>-14400</ns1:offset>
 </ns1:timezone>
 <ns1:timezone>
    <ns1:displayname>Atlantik Normalzeit</ns1:displayname>
    <ns1:id>America/Halifax</ns1:id>
    <ns1:offset>-14400</ns1:offset>
 </ns1:timezone>
 <ns1:timezone>
    <ns1:displayname>Bolivianische Zeit</ns1:displayname>
    <ns1:id>America/La_Paz</ns1:id>
    <ns1:offset>-14400</ns1:offset>
 </ns1:timezone>
 <ns1:timezone>
    <ns1:displayname>Amazonas Normalzeit</ns1:displayname>
    <ns1:id>America/Manaus</ns1:id>
    <ns1:offset>-14400</ns1:offset>
2/ne1:timeszons <ns1:timezone>
    <ns1:displayname>Atlantik Normalzeit</ns1:displayname>
    <ns1:id>America/Marigot</ns1:id>
    <ns1:offset>-14400</ns1:offset>
 </ns1:timezone>
 <ns1:timezone>
    <ns1:displayname>Atlantik Normalzeit</ns1:displayname>
    <ns1:id>America/Martinique</ns1:id>
    <ns1:offset>-14400</ns1:offset>
 </ns1:timezone>
 <ns1:timezone>
    <ns1:displayname>Atlantik Normalzeit</ns1:displayname>
    <ns1:id>America/Moncton</ns1:id>
    <ns1:offset>-14400</ns1:offset>
 </ns1:timezone>
 <ns1:timezone>
    <ns1:displayname>Atlantik Normalzeit</ns1:displayname>
    <ns1:id>America/Montserrat</ns1:id>
    <ns1:offset>-14400</ns1:offset>
 </ns1:timezone>
 <ns1:timezone>
    <ns1:displayname>Atlantik Normalzeit</ns1:displayname>
    <ns1:id>America/Port_of_Spain</ns1:id>
    <ns1:offset>-14400</ns1:offset>
 </ns1:timezone>
 <ns1:timezone>
    <ns1:displayname>Amazonas Normalzeit</ns1:displayname>
    <ns1:id>America/Porto_Acre</ns1:id>
```

```
 <ns1:offset>-14400</ns1:offset>
 </ns1:timezone>
 <ns1:timezone>
    <ns1:displayname>Amazonas Normalzeit</ns1:displayname>
    <ns1:id>America/Porto_Velho</ns1:id>
    <ns1:offset>-14400</ns1:offset>
 </ns1:timezone>
 <ns1:timezone>
    <ns1:displayname>Atlantik Normalzeit</ns1:displayname>
    <ns1:id>America/Puerto_Rico</ns1:id>
    <ns1:offset>-14400</ns1:offset>
 </ns1:timezone>
 <ns1:timezone>
    <ns1:displayname>Amazonas Normalzeit</ns1:displayname>
    <ns1:id>America/Rio_Branco</ns1:id>
    <ns1:offset>-14400</ns1:offset>
 </ns1:timezone>
 <ns1:timezone>
    <ns1:displayname>Chilenische Zeit</ns1:displayname>
    <ns1:id>America/Santiago</ns1:id>
    <ns1:offset>-14400</ns1:offset>
 </ns1:timezone>
 <ns1:timezone>
    <ns1:displayname>Atlantik Normalzeit</ns1:displayname>
    <ns1:id>America/Santo_Domingo</ns1:id>
    <ns1:offset>-14400</ns1:offset>
 </ns1:timezone>
 <ns1:timezone>
    <ns1:displayname>Atlantik Normalzeit</ns1:displayname>
    <ns1:id>America/St_Barthelemy</ns1:id>
    <ns1:offset>-14400</ns1:offset>
 </ns1:timezone>
 <ns1:timezone>
    <ns1:displayname>Atlantik Normalzeit</ns1:displayname>
    <ns1:id>America/St_Kitts</ns1:id>
    <ns1:offset>-14400</ns1:offset>
 </ns1:timezone>
 <ns1:timezone>
    <ns1:displayname>Atlantik Normalzeit</ns1:displayname>
    <ns1:id>America/St_Lucia</ns1:id>
    <ns1:offset>-14400</ns1:offset>
 </ns1:timezone>
 <ns1:timezone>
    <ns1:displayname>Atlantik Normalzeit</ns1:displayname>
    <ns1:id>America/St_Thomas</ns1:id>
    <ns1:offset>-14400</ns1:offset>
 </ns1:timezone>
 <ns1:timezone>
    <ns1:displayname>Atlantik Normalzeit</ns1:displayname>
    <ns1:id>America/St_Vincent</ns1:id>
    <ns1:offset>-14400</ns1:offset>
 </ns1:timezone>
 <ns1:timezone>
    <ns1:displayname>Atlantik Normalzeit</ns1:displayname>
    <ns1:id>America/Thule</ns1:id>
    <ns1:offset>-14400</ns1:offset>
 </ns1:timezone>
 <ns1:timezone>
```

```
 <ns1:displayname>Atlantik Normalzeit</ns1:displayname>
    <ns1:id>America/Tortola</ns1:id>
    <ns1:offset>-14400</ns1:offset>
 </ns1:timezone>
 <ns1:timezone>
    <ns1:displayname>Atlantik Normalzeit</ns1:displayname>
    <ns1:id>America/Virgin</ns1:id>
    <ns1:offset>-14400</ns1:offset>
 </ns1:timezone>
 <ns1:timezone>
    <ns1:displayname>Chilenische Zeit</ns1:displayname>
    <ns1:id>Antarctica/Palmer</ns1:id>
    <ns1:offset>-14400</ns1:offset>
 </ns1:timezone>
 <ns1:timezone>
    <ns1:displayname>Atlantik Normalzeit</ns1:displayname>
    <ns1:id>Atlantic/Bermuda</ns1:id>
    <ns1:offset>-14400</ns1:offset>
 </ns1:timezone>
 <ns1:timezone>
    <ns1:displayname>Falkland Inseln Zeit</ns1:displayname>
    <ns1:id>Atlantic/Stanley</ns1:id>
    <ns1:offset>-14400</ns1:offset>
 </ns1:timezone>
 <ns1:timezone>
    <ns1:displayname>Amazonas Normalzeit</ns1:displayname>
    <ns1:id>Brazil/Acre</ns1:id>
    <ns1:offset>-14400</ns1:offset>
 </ns1:timezone>
 <ns1:timezone>
    <ns1:displayname>Amazonas Normalzeit</ns1:displayname>
    <ns1:id>Brazil/West</ns1:id>
    <ns1:offset>-14400</ns1:offset>
 </ns1:timezone>
 <ns1:timezone>
    <ns1:displayname>Atlantik Normalzeit</ns1:displayname>
    <ns1:id>Canada/Atlantic</ns1:id>
    <ns1:offset>-14400</ns1:offset>
 </ns1:timezone>
 <ns1:timezone>
    <ns1:displayname>Chilenische Zeit</ns1:displayname>
    <ns1:id>Chile/Continental</ns1:id>
    <ns1:offset>-14400</ns1:offset>
 </ns1:timezone>
 <ns1:timezone>
    <ns1:displayname>GMT-04:00</ns1:displayname>
    <ns1:id>Etc/GMT+4</ns1:id>
    <ns1:offset>-14400</ns1:offset>
 </ns1:timezone>
 <ns1:timezone>
    <ns1:displayname>Atlantik Normalzeit</ns1:displayname>
    <ns1:id>PRT</ns1:id>
    <ns1:offset>-14400</ns1:offset>
 </ns1:timezone>
 <ns1:timezone>
    <ns1:displayname>Atlantik Normalzeit</ns1:displayname>
    <ns1:id>SystemV/AST4</ns1:id>
    <ns1:offset>-14400</ns1:offset>
```

```
 </ns1:timezone>
 <ns1:timezone>
    <ns1:displayname>Atlantik Normalzeit</ns1:displayname>
    <ns1:id>SystemV/AST4ADT</ns1:id>
    <ns1:offset>-14400</ns1:offset>
 </ns1:timezone>
 <ns1:timezone>
    <ns1:displayname>Neufundland Normalzeit</ns1:displayname>
    <ns1:id>America/St_Johns</ns1:id>
    <ns1:offset>-12600</ns1:offset>
 </ns1:timezone>
 <ns1:timezone>
    <ns1:displayname>Neufundland Normalzeit</ns1:displayname>
    <ns1:id>CNT</ns1:id>
    <ns1:offset>-12600</ns1:offset>
 </ns1:timezone>
 <ns1:timezone>
    <ns1:displayname>Neufundland Normalzeit</ns1:displayname>
    <ns1:id>Canada/Newfoundland</ns1:id>
    <ns1:offset>-12600</ns1:offset>
 </ns1:timezone>
 <ns1:timezone>
    <ns1:displayname>Argentinische Zeit</ns1:displayname>
    <ns1:id>AGT</ns1:id>
    <ns1:offset>-10800</ns1:offset>
 </ns1:timezone>
 <ns1:timezone>
    <ns1:displayname>Brasilianische Zeit</ns1:displayname>
    <ns1:id>America/Araguaina</ns1:id>
    <ns1:offset>-10800</ns1:offset>
 </ns1:timezone>
 <ns1:timezone>
    <ns1:displayname>Argentinische Zeit</ns1:displayname>
    <ns1:id>America/Argentina/Buenos_Aires</ns1:id>
    <ns1:offset>-10800</ns1:offset>
 </ns1:timezone>
 <ns1:timezone>
    <ns1:displayname>Argentinische Zeit</ns1:displayname>
    <ns1:id>America/Argentina/Catamarca</ns1:id>
    <ns1:offset>-10800</ns1:offset>
 </ns1:timezone>
 <ns1:timezone>
    <ns1:displayname>Argentinische Zeit</ns1:displayname>
    <ns1:id>America/Argentina/ComodRivadavia</ns1:id>
    <ns1:offset>-10800</ns1:offset>
 </ns1:timezone>
 <ns1:timezone>
    <ns1:displayname>Argentinische Zeit</ns1:displayname>
    <ns1:id>America/Argentina/Cordoba</ns1:id>
    <ns1:offset>-10800</ns1:offset>
 </ns1:timezone>
 <ns1:timezone>
    <ns1:displayname>Argentinische Zeit</ns1:displayname>
    <ns1:id>America/Argentina/Jujuy</ns1:id>
    <ns1:offset>-10800</ns1:offset>
 </ns1:timezone>
 <ns1:timezone>
    <ns1:displayname>Argentinische Zeit</ns1:displayname>
```

```
 <ns1:id>America/Argentina/La_Rioja</ns1:id>
    <ns1:offset>-10800</ns1:offset>
 </ns1:timezone>
 <ns1:timezone>
    <ns1:displayname>Argentinische Zeit</ns1:displayname>
    <ns1:id>America/Argentina/Mendoza</ns1:id>
    <ns1:offset>-10800</ns1:offset>
 </ns1:timezone>
 <ns1:timezone>
    <ns1:displayname>Argentinische Zeit</ns1:displayname>
    <ns1:id>America/Argentina/Rio_Gallegos</ns1:id>
    <ns1:offset>-10800</ns1:offset>
 </ns1:timezone>
 <ns1:timezone>
    <ns1:displayname>Argentinische Zeit</ns1:displayname>
    <ns1:id>America/Argentina/Salta</ns1:id>
    <ns1:offset>-10800</ns1:offset>
 </ns1:timezone>
 <ns1:timezone>
    <ns1:displayname>Argentinische Zeit</ns1:displayname>
    <ns1:id>America/Argentina/San_Juan</ns1:id>
    <ns1:offset>-10800</ns1:offset>
 </ns1:timezone>
 <ns1:timezone>
    <ns1:displayname>Argentinische Zeit</ns1:displayname>
    <ns1:id>America/Argentina/Tucuman</ns1:id>
    <ns1:offset>-10800</ns1:offset>
 </ns1:timezone>
 <ns1:timezone>
    <ns1:displayname>Argentinische Zeit</ns1:displayname>
    <ns1:id>America/Argentina/Ushuaia</ns1:id>
    <ns1:offset>-10800</ns1:offset>
 </ns1:timezone>
 <ns1:timezone>
    <ns1:displayname>Brasilianische Zeit</ns1:displayname>
    <ns1:id>America/Bahia</ns1:id>
    <ns1:offset>-10800</ns1:offset>
 </ns1:timezone>
 <ns1:timezone>
    <ns1:displayname>Brasilianische Zeit</ns1:displayname>
    <ns1:id>America/Belem</ns1:id>
    <ns1:offset>-10800</ns1:offset>
 </ns1:timezone>
 <ns1:timezone>
    <ns1:displayname>Argentinische Zeit</ns1:displayname>
    <ns1:id>America/Buenos_Aires</ns1:id>
    <ns1:offset>-10800</ns1:offset>
 </ns1:timezone>
 <ns1:timezone>
    <ns1:displayname>Argentinische Zeit</ns1:displayname>
    <ns1:id>America/Catamarca</ns1:id>
    <ns1:offset>-10800</ns1:offset>
 </ns1:timezone>
 <ns1:timezone>
    <ns1:displayname>Französisch-Guiana Zeit</ns1:displayname>
    <ns1:id>America/Cayenne</ns1:id>
    <ns1:offset>-10800</ns1:offset>
 </ns1:timezone>
```

```
 <ns1:timezone>
    <ns1:displayname>Argentinische Zeit</ns1:displayname>
    <ns1:id>America/Cordoba</ns1:id>
    <ns1:offset>-10800</ns1:offset>
 </ns1:timezone>
 <ns1:timezone>
    <ns1:displayname>Brasilianische Zeit</ns1:displayname>
    <ns1:id>America/Fortaleza</ns1:id>
    <ns1:offset>-10800</ns1:offset>
 </ns1:timezone>
 <ns1:timezone>
    <ns1:displayname>Westgrönländische Zeit</ns1:displayname>
    <ns1:id>America/Godthab</ns1:id>
    <ns1:offset>-10800</ns1:offset>
 </ns1:timezone>
 <ns1:timezone>
    <ns1:displayname>Argentinische Zeit</ns1:displayname>
    <ns1:id>America/Jujuy</ns1:id>
    <ns1:offset>-10800</ns1:offset>
 </ns1:timezone>
 <ns1:timezone>
    <ns1:displayname>Brasilianische Zeit</ns1:displayname>
    <ns1:id>America/Maceio</ns1:id>
    <ns1:offset>-10800</ns1:offset>
 </ns1:timezone>
 <ns1:timezone>
    <ns1:displayname>Argentinische Zeit</ns1:displayname>
    <ns1:id>America/Mendoza</ns1:id>
    <ns1:offset>-10800</ns1:offset>
2/ne1:timeszons <ns1:timezone>
   <ns1:displayname>Pierre &amp; Miquelon Normalzeit</ns1:displayna
    <ns1:id>America/Miquelon</ns1:id>
    <ns1:offset>-10800</ns1:offset>
 </ns1:timezone>
 <ns1:timezone>
    <ns1:displayname>Uruguayische Zeit</ns1:displayname>
    <ns1:id>America/Montevideo</ns1:id>
    <ns1:offset>-10800</ns1:offset>
 </ns1:timezone>
 <ns1:timezone>
    <ns1:displayname>Suriname Zeit</ns1:displayname>
    <ns1:id>America/Paramaribo</ns1:id>
    <ns1:offset>-10800</ns1:offset>
 </ns1:timezone>
 <ns1:timezone>
    <ns1:displayname>Brasilianische Zeit</ns1:displayname>
    <ns1:id>America/Recife</ns1:id>
    <ns1:offset>-10800</ns1:offset>
 </ns1:timezone>
 <ns1:timezone>
    <ns1:displayname>Argentinische Zeit</ns1:displayname>
    <ns1:id>America/Rosario</ns1:id>
    <ns1:offset>-10800</ns1:offset>
 </ns1:timezone>
 <ns1:timezone>
    <ns1:displayname>Brasilianische Zeit</ns1:displayname>
    <ns1:id>America/Santarem</ns1:id>
```

```
 <ns1:offset>-10800</ns1:offset>
 </ns1:timezone>
 <ns1:timezone>
    <ns1:displayname>Brasilianische Zeit</ns1:displayname>
    <ns1:id>America/Sao_Paulo</ns1:id>
    <ns1:offset>-10800</ns1:offset>
 </ns1:timezone>
 <ns1:timezone>
    <ns1:displayname>Rothera Zeit</ns1:displayname>
    <ns1:id>Antarctica/Rothera</ns1:id>
    <ns1:offset>-10800</ns1:offset>
 </ns1:timezone>
 <ns1:timezone>
    <ns1:displayname>Brasilianische Zeit</ns1:displayname>
    <ns1:id>BET</ns1:id>
    <ns1:offset>-10800</ns1:offset>
 </ns1:timezone>
 <ns1:timezone>
    <ns1:displayname>Brasilianische Zeit</ns1:displayname>
    <ns1:id>Brazil/East</ns1:id>
    <ns1:offset>-10800</ns1:offset>
 </ns1:timezone>
 <ns1:timezone>
    <ns1:displayname>GMT-03:00</ns1:displayname>
    <ns1:id>Etc/GMT+3</ns1:id>
    <ns1:offset>-10800</ns1:offset>
 </ns1:timezone>
 <ns1:timezone>
    <ns1:displayname>Fernando de Noronha Zeit</ns1:displayname>
    <ns1:id>America/Noronha</ns1:id>
    <ns1:offset>-7200</ns1:offset>
 </ns1:timezone>
 <ns1:timezone>
    <ns1:displayname>South Georgia Normalzeit</ns1:displayname>
    <ns1:id>Atlantic/South_Georgia</ns1:id>
    <ns1:offset>-7200</ns1:offset>
 </ns1:timezone>
 <ns1:timezone>
    <ns1:displayname>Fernando de Noronha Zeit</ns1:displayname>
    <ns1:id>Brazil/DeNoronha</ns1:id>
    <ns1:offset>-7200</ns1:offset>
 </ns1:timezone>
 <ns1:timezone>
    <ns1:displayname>GMT-02:00</ns1:displayname>
    <ns1:id>Etc/GMT+2</ns1:id>
    <ns1:offset>-7200</ns1:offset>
 </ns1:timezone>
 <ns1:timezone>
    <ns1:displayname>Ostgrönländische Zeit</ns1:displayname>
    <ns1:id>America/Scoresbysund</ns1:id>
    <ns1:offset>-3600</ns1:offset>
 </ns1:timezone>
 <ns1:timezone>
    <ns1:displayname>Azoren Zeit</ns1:displayname>
    <ns1:id>Atlantic/Azores</ns1:id>
    <ns1:offset>-3600</ns1:offset>
 </ns1:timezone>
 <ns1:timezone>
```

```
 <ns1:displayname>Kap Verde Zeit</ns1:displayname>
    <ns1:id>Atlantic/Cape_Verde</ns1:id>
    <ns1:offset>-3600</ns1:offset>
 </ns1:timezone>
 <ns1:timezone>
    <ns1:displayname>GMT-01:00</ns1:displayname>
    <ns1:id>Etc/GMT+1</ns1:id>
    <ns1:offset>-3600</ns1:offset>
 </ns1:timezone>
 <ns1:timezone>
    <ns1:displayname>Greenwich Zeit</ns1:displayname>
    <ns1:id>Africa/Abidjan</ns1:id>
    <ns1:offset>0</ns1:offset>
 </ns1:timezone>
 <ns1:timezone>
    <ns1:displayname>Ghanaische Normalzeit</ns1:displayname>
    <ns1:id>Africa/Accra</ns1:id>
    <ns1:offset>0</ns1:offset>
 </ns1:timezone>
 <ns1:timezone>
    <ns1:displayname>Greenwich Zeit</ns1:displayname>
    <ns1:id>Africa/Bamako</ns1:id>
    <ns1:offset>0</ns1:offset>
 </ns1:timezone>
 <ns1:timezone>
    <ns1:displayname>Greenwich Zeit</ns1:displayname>
    <ns1:id>Africa/Banjul</ns1:id>
    <ns1:offset>0</ns1:offset>
 </ns1:timezone>
 <ns1:timezone>
    <ns1:displayname>Greenwich Zeit</ns1:displayname>
    <ns1:id>Africa/Bissau</ns1:id>
    <ns1:offset>0</ns1:offset>
 </ns1:timezone>
 <ns1:timezone>
    <ns1:displayname>Westeuropäische Zeit</ns1:displayname>
    <ns1:id>Africa/Casablanca</ns1:id>
    <ns1:offset>0</ns1:offset>
 </ns1:timezone>
 <ns1:timezone>
    <ns1:displayname>Greenwich Zeit</ns1:displayname>
    <ns1:id>Africa/Conakry</ns1:id>
    <ns1:offset>0</ns1:offset>
 </ns1:timezone>
 <ns1:timezone>
    <ns1:displayname>Greenwich Zeit</ns1:displayname>
    <ns1:id>Africa/Dakar</ns1:id>
    <ns1:offset>0</ns1:offset>
 </ns1:timezone>
 <ns1:timezone>
    <ns1:displayname>Westeuropäische Zeit</ns1:displayname>
    <ns1:id>Africa/El_Aaiun</ns1:id>
    <ns1:offset>0</ns1:offset>
 </ns1:timezone>
 <ns1:timezone>
    <ns1:displayname>Greenwich Normalzeit</ns1:displayname>
    <ns1:id>Africa/Freetown</ns1:id>
    <ns1:offset>0</ns1:offset>
```
```
 </ns1:timezone>
 <ns1:timezone>
    <ns1:displayname>Greenwich Zeit</ns1:displayname>
    <ns1:id>Africa/Lome</ns1:id>
    <ns1:offset>0</ns1:offset>
 </ns1:timezone>
 <ns1:timezone>
    <ns1:displayname>Greenwich Zeit</ns1:displayname>
    <ns1:id>Africa/Monrovia</ns1:id>
    <ns1:offset>0</ns1:offset>
 </ns1:timezone>
 <ns1:timezone>
    <ns1:displayname>Greenwich Zeit</ns1:displayname>
    <ns1:id>Africa/Nouakchott</ns1:id>
    <ns1:offset>0</ns1:offset>
 </ns1:timezone>
 <ns1:timezone>
    <ns1:displayname>Greenwich Zeit</ns1:displayname>
    <ns1:id>Africa/Ouagadougou</ns1:id>
    <ns1:offset>0</ns1:offset>
 </ns1:timezone>
 <ns1:timezone>
    <ns1:displayname>Greenwich Zeit</ns1:displayname>
    <ns1:id>Africa/Sao_Tome</ns1:id>
    <ns1:offset>0</ns1:offset>
 </ns1:timezone>
 <ns1:timezone>
    <ns1:displayname>Greenwich Zeit</ns1:displayname>
    <ns1:id>Africa/Timbuktu</ns1:id>
    <ns1:offset>0</ns1:offset>
 </ns1:timezone>
 <ns1:timezone>
    <ns1:displayname>Greenwich Zeit</ns1:displayname>
    <ns1:id>America/Danmarkshavn</ns1:id>
    <ns1:offset>0</ns1:offset>
 </ns1:timezone>
 <ns1:timezone>
    <ns1:displayname>Westeuropäische Zeit</ns1:displayname>
    <ns1:id>Atlantic/Canary</ns1:id>
    <ns1:offset>0</ns1:offset>
 </ns1:timezone>
 <ns1:timezone>
    <ns1:displayname>Westeuropäische Zeit</ns1:displayname>
    <ns1:id>Atlantic/Faeroe</ns1:id>
    <ns1:offset>0</ns1:offset>
 </ns1:timezone>
 <ns1:timezone>
    <ns1:displayname>Westeuropäische Zeit</ns1:displayname>
    <ns1:id>Atlantic/Faroe</ns1:id>
    <ns1:offset>0</ns1:offset>
 </ns1:timezone>
 <ns1:timezone>
    <ns1:displayname>Westeuropäische Zeit</ns1:displayname>
    <ns1:id>Atlantic/Madeira</ns1:id>
    <ns1:offset>0</ns1:offset>
 </ns1:timezone>
 <ns1:timezone>
    <ns1:displayname>Greenwich Zeit</ns1:displayname>
```

```
 <ns1:id>Atlantic/Reykjavik</ns1:id>
    <ns1:offset>0</ns1:offset>
 </ns1:timezone>
 <ns1:timezone>
    <ns1:displayname>Greenwich Zeit</ns1:displayname>
    <ns1:id>Atlantic/St_Helena</ns1:id>
    <ns1:offset>0</ns1:offset>
 </ns1:timezone>
 <ns1:timezone>
    <ns1:displayname>Greenwich Zeit</ns1:displayname>
    <ns1:id>Eire</ns1:id>
    <ns1:offset>0</ns1:offset>
 </ns1:timezone>
 <ns1:timezone>
    <ns1:displayname>GMT+00:00</ns1:displayname>
    <ns1:id>Etc/GMT</ns1:id>
    <ns1:offset>0</ns1:offset>
 </ns1:timezone>
 <ns1:timezone>
    <ns1:displayname>GMT+00:00</ns1:displayname>
    <ns1:id>Etc/GMT+0</ns1:id>
    <ns1:offset>0</ns1:offset>
 </ns1:timezone>
 <ns1:timezone>
    <ns1:displayname>GMT+00:00</ns1:displayname>
    <ns1:id>Etc/GMT-0</ns1:id>
    <ns1:offset>0</ns1:offset>
 </ns1:timezone>
 <ns1:timezone>
    <ns1:displayname>GMT+00:00</ns1:displayname>
    <ns1:id>Etc/GMT0</ns1:id>
    <ns1:offset>0</ns1:offset>
 </ns1:timezone>
 <ns1:timezone>
    <ns1:displayname>Greenwich Zeit</ns1:displayname>
    <ns1:id>Etc/Greenwich</ns1:id>
    <ns1:offset>0</ns1:offset>
 </ns1:timezone>
 <ns1:timezone>
    <ns1:displayname>Koordinierte Universalzeit</ns1:displayname>
    <ns1:id>Etc/UCT</ns1:id>
    <ns1:offset>0</ns1:offset>
 </ns1:timezone>
 <ns1:timezone>
    <ns1:displayname>Koordinierte Universalzeit</ns1:displayname>
    <ns1:id>Etc/UTC</ns1:id>
    <ns1:offset>0</ns1:offset>
 </ns1:timezone>
 <ns1:timezone>
    <ns1:displayname>Koordinierte Universalzeit</ns1:displayname>
    <ns1:id>Etc/Universal</ns1:id>
    <ns1:offset>0</ns1:offset>
 </ns1:timezone>
 <ns1:timezone>
    <ns1:displayname>Koordinierte Universalzeit</ns1:displayname>
    <ns1:id>Etc/Zulu</ns1:id>
    <ns1:offset>0</ns1:offset>
 </ns1:timezone>
```

```
 <ns1:timezone>
    <ns1:displayname>Greenwich Zeit</ns1:displayname>
    <ns1:id>Europe/Belfast</ns1:id>
    <ns1:offset>0</ns1:offset>
 </ns1:timezone>
 <ns1:timezone>
    <ns1:displayname>Greenwich Zeit</ns1:displayname>
    <ns1:id>Europe/Dublin</ns1:id>
    <ns1:offset>0</ns1:offset>
 </ns1:timezone>
 <ns1:timezone>
    <ns1:displayname>Greenwich Zeit</ns1:displayname>
    <ns1:id>Europe/Guernsey</ns1:id>
    <ns1:offset>0</ns1:offset>
 </ns1:timezone>
 <ns1:timezone>
    <ns1:displayname>Greenwich Zeit</ns1:displayname>
    <ns1:id>Europe/Isle_of_Man</ns1:id>
    <ns1:offset>0</ns1:offset>
 </ns1:timezone>
 <ns1:timezone>
    <ns1:displayname>Greenwich Zeit</ns1:displayname>
    <ns1:id>Europe/Jersey</ns1:id>
    <ns1:offset>0</ns1:offset>
 </ns1:timezone>
 <ns1:timezone>
    <ns1:displayname>Westeuropäische Zeit</ns1:displayname>
    <ns1:id>Europe/Lisbon</ns1:id>
    <ns1:offset>0</ns1:offset>
2/ne1:timeszons <ns1:timezone>
    <ns1:displayname>Greenwich Zeit</ns1:displayname>
    <ns1:id>Europe/London</ns1:id>
    <ns1:offset>0</ns1:offset>
 </ns1:timezone>
 <ns1:timezone>
    <ns1:displayname>Greenwich Zeit</ns1:displayname>
    <ns1:id>GB</ns1:id>
    <ns1:offset>0</ns1:offset>
 </ns1:timezone>
 <ns1:timezone>
    <ns1:displayname>Greenwich Zeit</ns1:displayname>
    <ns1:id>GB-Eire</ns1:id>
    <ns1:offset>0</ns1:offset>
 </ns1:timezone>
 <ns1:timezone>
    <ns1:displayname>Greenwich Zeit</ns1:displayname>
    <ns1:id>GMT</ns1:id>
    <ns1:offset>0</ns1:offset>
 </ns1:timezone>
 <ns1:timezone>
    <ns1:displayname>GMT+00:00</ns1:displayname>
    <ns1:id>GMT0</ns1:id>
    <ns1:offset>0</ns1:offset>
 </ns1:timezone>
 <ns1:timezone>
    <ns1:displayname>Greenwich Zeit</ns1:displayname>
    <ns1:id>Greenwich</ns1:id>
```

```
 <ns1:offset>0</ns1:offset>
 </ns1:timezone>
 <ns1:timezone>
    <ns1:displayname>Greenwich Zeit</ns1:displayname>
    <ns1:id>Iceland</ns1:id>
    <ns1:offset>0</ns1:offset>
 </ns1:timezone>
 <ns1:timezone>
    <ns1:displayname>Westeuropäische Zeit</ns1:displayname>
    <ns1:id>Portugal</ns1:id>
    <ns1:offset>0</ns1:offset>
 </ns1:timezone>
 <ns1:timezone>
    <ns1:displayname>Koordinierte Universalzeit</ns1:displayname>
    <ns1:id>UCT</ns1:id>
    <ns1:offset>0</ns1:offset>
 </ns1:timezone>
 <ns1:timezone>
    <ns1:displayname>Koordinierte Universalzeit</ns1:displayname>
    <ns1:id>UTC</ns1:id>
    <ns1:offset>0</ns1:offset>
 </ns1:timezone>
 <ns1:timezone>
    <ns1:displayname>Koordinierte Universalzeit</ns1:displayname>
    <ns1:id>Universal</ns1:id>
    <ns1:offset>0</ns1:offset>
 </ns1:timezone>
 <ns1:timezone>
    <ns1:displayname>Westeuropäische Zeit</ns1:displayname>
    <ns1:id>WET</ns1:id>
    <ns1:offset>0</ns1:offset>
 </ns1:timezone>
 <ns1:timezone>
    <ns1:displayname>Koordinierte Universalzeit</ns1:displayname>
    <ns1:id>Zulu</ns1:id>
    <ns1:offset>0</ns1:offset>
 </ns1:timezone>
 <ns1:timezone>
    <ns1:displayname>Mitteleuropäische Zeit</ns1:displayname>
    <ns1:id>Africa/Algiers</ns1:id>
    <ns1:offset>3600</ns1:offset>
 </ns1:timezone>
 <ns1:timezone>
    <ns1:displayname>Westafrikanische Zeit</ns1:displayname>
    <ns1:id>Africa/Bangui</ns1:id>
    <ns1:offset>3600</ns1:offset>
 </ns1:timezone>
 <ns1:timezone>
    <ns1:displayname>Westafrikanische Zeit</ns1:displayname>
    <ns1:id>Africa/Brazzaville</ns1:id>
    <ns1:offset>3600</ns1:offset>
 </ns1:timezone>
 <ns1:timezone>
    <ns1:displayname>Mitteleuropäische Zeit</ns1:displayname>
    <ns1:id>Africa/Ceuta</ns1:id>
    <ns1:offset>3600</ns1:offset>
 </ns1:timezone>
 <ns1:timezone>
```

```
 <ns1:displayname>Westafrikanische Zeit</ns1:displayname>
    <ns1:id>Africa/Douala</ns1:id>
    <ns1:offset>3600</ns1:offset>
 </ns1:timezone>
 <ns1:timezone>
    <ns1:displayname>Westafrikanische Zeit</ns1:displayname>
    <ns1:id>Africa/Kinshasa</ns1:id>
    <ns1:offset>3600</ns1:offset>
 </ns1:timezone>
 <ns1:timezone>
    <ns1:displayname>Westafrikanische Zeit</ns1:displayname>
    <ns1:id>Africa/Lagos</ns1:id>
    <ns1:offset>3600</ns1:offset>
 </ns1:timezone>
 <ns1:timezone>
    <ns1:displayname>Westafrikanische Zeit</ns1:displayname>
    <ns1:id>Africa/Libreville</ns1:id>
    <ns1:offset>3600</ns1:offset>
 </ns1:timezone>
 <ns1:timezone>
    <ns1:displayname>Westafrikanische Zeit</ns1:displayname>
    <ns1:id>Africa/Luanda</ns1:id>
    <ns1:offset>3600</ns1:offset>
 </ns1:timezone>
 <ns1:timezone>
    <ns1:displayname>Westafrikanische Zeit</ns1:displayname>
    <ns1:id>Africa/Malabo</ns1:id>
    <ns1:offset>3600</ns1:offset>
 </ns1:timezone>
 <ns1:timezone>
    <ns1:displayname>Westafrikanische Zeit</ns1:displayname>
    <ns1:id>Africa/Ndjamena</ns1:id>
    <ns1:offset>3600</ns1:offset>
 </ns1:timezone>
 <ns1:timezone>
    <ns1:displayname>Westafrikanische Zeit</ns1:displayname>
    <ns1:id>Africa/Niamey</ns1:id>
    <ns1:offset>3600</ns1:offset>
 </ns1:timezone>
 <ns1:timezone>
    <ns1:displayname>Westafrikanische Zeit</ns1:displayname>
    <ns1:id>Africa/Porto-Novo</ns1:id>
    <ns1:offset>3600</ns1:offset>
 </ns1:timezone>
 <ns1:timezone>
    <ns1:displayname>Mitteleuropäische Zeit</ns1:displayname>
    <ns1:id>Africa/Tunis</ns1:id>
    <ns1:offset>3600</ns1:offset>
 </ns1:timezone>
 <ns1:timezone>
    <ns1:displayname>Westafrikanische Zeit</ns1:displayname>
    <ns1:id>Africa/Windhoek</ns1:id>
    <ns1:offset>3600</ns1:offset>
 </ns1:timezone>
 <ns1:timezone>
    <ns1:displayname>Mitteleuropäische Zeit</ns1:displayname>
    <ns1:id>Arctic/Longyearbyen</ns1:id>
    <ns1:offset>3600</ns1:offset>
```

```
 </ns1:timezone>
 <ns1:timezone>
    <ns1:displayname>Mitteleuropäische Zeit</ns1:displayname>
    <ns1:id>Atlantic/Jan_Mayen</ns1:id>
    <ns1:offset>3600</ns1:offset>
 </ns1:timezone>
 <ns1:timezone>
    <ns1:displayname>Mitteleuropäische Zeit</ns1:displayname>
    <ns1:id>CET</ns1:id>
    <ns1:offset>3600</ns1:offset>
 </ns1:timezone>
 <ns1:timezone>
    <ns1:displayname>Mitteleuropäische Zeit</ns1:displayname>
    <ns1:id>ECT</ns1:id>
    <ns1:offset>3600</ns1:offset>
 </ns1:timezone>
 <ns1:timezone>
    <ns1:displayname>GMT+01:00</ns1:displayname>
    <ns1:id>Etc/GMT-1</ns1:id>
    <ns1:offset>3600</ns1:offset>
 </ns1:timezone>
 <ns1:timezone>
    <ns1:displayname>Mitteleuropäische Zeit</ns1:displayname>
    <ns1:id>Europe/Amsterdam</ns1:id>
    <ns1:offset>3600</ns1:offset>
 </ns1:timezone>
 <ns1:timezone>
    <ns1:displayname>Mitteleuropäische Zeit</ns1:displayname>
    <ns1:id>Europe/Andorra</ns1:id>
    <ns1:offset>3600</ns1:offset>
 </ns1:timezone>
 <ns1:timezone>
    <ns1:displayname>Mitteleuropäische Zeit</ns1:displayname>
    <ns1:id>Europe/Belgrade</ns1:id>
    <ns1:offset>3600</ns1:offset>
 </ns1:timezone>
 <ns1:timezone>
    <ns1:displayname>Mitteleuropäische Zeit</ns1:displayname>
    <ns1:id>Europe/Berlin</ns1:id>
    <ns1:offset>3600</ns1:offset>
 </ns1:timezone>
 <ns1:timezone>
    <ns1:displayname>Mitteleuropäische Zeit</ns1:displayname>
    <ns1:id>Europe/Bratislava</ns1:id>
    <ns1:offset>3600</ns1:offset>
 </ns1:timezone>
 <ns1:timezone>
    <ns1:displayname>Mitteleuropäische Zeit</ns1:displayname>
    <ns1:id>Europe/Brussels</ns1:id>
    <ns1:offset>3600</ns1:offset>
 </ns1:timezone>
 <ns1:timezone>
    <ns1:displayname>Mitteleuropäische Zeit</ns1:displayname>
    <ns1:id>Europe/Budapest</ns1:id>
    <ns1:offset>3600</ns1:offset>
 </ns1:timezone>
 <ns1:timezone>
    <ns1:displayname>Mitteleuropäische Zeit</ns1:displayname>
```

```
 <ns1:id>Europe/Copenhagen</ns1:id>
    <ns1:offset>3600</ns1:offset>
 </ns1:timezone>
 <ns1:timezone>
    <ns1:displayname>Mitteleuropäische Zeit</ns1:displayname>
    <ns1:id>Europe/Gibraltar</ns1:id>
    <ns1:offset>3600</ns1:offset>
 </ns1:timezone>
 <ns1:timezone>
    <ns1:displayname>Mitteleuropäische Zeit</ns1:displayname>
    <ns1:id>Europe/Ljubljana</ns1:id>
    <ns1:offset>3600</ns1:offset>
 </ns1:timezone>
 <ns1:timezone>
    <ns1:displayname>Mitteleuropäische Zeit</ns1:displayname>
    <ns1:id>Europe/Luxembourg</ns1:id>
    <ns1:offset>3600</ns1:offset>
 </ns1:timezone>
 <ns1:timezone>
    <ns1:displayname>Mitteleuropäische Zeit</ns1:displayname>
    <ns1:id>Europe/Madrid</ns1:id>
    <ns1:offset>3600</ns1:offset>
 </ns1:timezone>
 <ns1:timezone>
    <ns1:displayname>Mitteleuropäische Zeit</ns1:displayname>
    <ns1:id>Europe/Malta</ns1:id>
    <ns1:offset>3600</ns1:offset>
 </ns1:timezone>
 <ns1:timezone>
    <ns1:displayname>Mitteleuropäische Zeit</ns1:displayname>
    <ns1:id>Europe/Monaco</ns1:id>
    <ns1:offset>3600</ns1:offset>
 </ns1:timezone>
 <ns1:timezone>
    <ns1:displayname>Mitteleuropäische Zeit</ns1:displayname>
    <ns1:id>Europe/Oslo</ns1:id>
    <ns1:offset>3600</ns1:offset>
 </ns1:timezone>
 <ns1:timezone>
    <ns1:displayname>Mitteleuropäische Zeit</ns1:displayname>
    <ns1:id>Europe/Paris</ns1:id>
    <ns1:offset>3600</ns1:offset>
 </ns1:timezone>
 <ns1:timezone>
    <ns1:displayname>Mitteleuropäische Zeit</ns1:displayname>
    <ns1:id>Europe/Podgorica</ns1:id>
    <ns1:offset>3600</ns1:offset>
 </ns1:timezone>
 <ns1:timezone>
    <ns1:displayname>Mitteleuropäische Zeit</ns1:displayname>
    <ns1:id>Europe/Prague</ns1:id>
    <ns1:offset>3600</ns1:offset>
 </ns1:timezone>
 <ns1:timezone>
    <ns1:displayname>Mitteleuropäische Zeit</ns1:displayname>
    <ns1:id>Europe/Rome</ns1:id>
    <ns1:offset>3600</ns1:offset>
 </ns1:timezone>
```

```
 <ns1:timezone>
    <ns1:displayname>Mitteleuropäische Zeit</ns1:displayname>
    <ns1:id>Europe/San_Marino</ns1:id>
    <ns1:offset>3600</ns1:offset>
 </ns1:timezone>
 <ns1:timezone>
    <ns1:displayname>Mitteleuropäische Zeit</ns1:displayname>
    <ns1:id>Europe/Sarajevo</ns1:id>
    <ns1:offset>3600</ns1:offset>
 </ns1:timezone>
 <ns1:timezone>
    <ns1:displayname>Mitteleuropäische Zeit</ns1:displayname>
    <ns1:id>Europe/Skopje</ns1:id>
    <ns1:offset>3600</ns1:offset>
 </ns1:timezone>
 <ns1:timezone>
    <ns1:displayname>Mitteleuropäische Zeit</ns1:displayname>
    <ns1:id>Europe/Stockholm</ns1:id>
    <ns1:offset>3600</ns1:offset>
 </ns1:timezone>
 <ns1:timezone>
    <ns1:displayname>Mitteleuropäische Zeit</ns1:displayname>
    <ns1:id>Europe/Tirane</ns1:id>
    <ns1:offset>3600</ns1:offset>
 </ns1:timezone>
 <ns1:timezone>
    <ns1:displayname>Mitteleuropäische Zeit</ns1:displayname>
    <ns1:id>Europe/Vaduz</ns1:id>
    <ns1:offset>3600</ns1:offset>
2/ne1:timeszons <ns1:timezone>
    <ns1:displayname>Mitteleuropäische Zeit</ns1:displayname>
    <ns1:id>Europe/Vatican</ns1:id>
    <ns1:offset>3600</ns1:offset>
 </ns1:timezone>
 <ns1:timezone>
    <ns1:displayname>Mitteleuropäische Zeit</ns1:displayname>
    <ns1:id>Europe/Vienna</ns1:id>
    <ns1:offset>3600</ns1:offset>
 </ns1:timezone>
 <ns1:timezone>
    <ns1:displayname>Mitteleuropäische Zeit</ns1:displayname>
    <ns1:id>Europe/Warsaw</ns1:id>
    <ns1:offset>3600</ns1:offset>
 </ns1:timezone>
 <ns1:timezone>
    <ns1:displayname>Mitteleuropäische Zeit</ns1:displayname>
    <ns1:id>Europe/Zagreb</ns1:id>
    <ns1:offset>3600</ns1:offset>
 </ns1:timezone>
 <ns1:timezone>
    <ns1:displayname>Mitteleuropäische Zeit</ns1:displayname>
    <ns1:id>Europe/Zurich</ns1:id>
    <ns1:offset>3600</ns1:offset>
 </ns1:timezone>
 <ns1:timezone>
    <ns1:displayname>Zentraleuropäische Zeit</ns1:displayname>
    <ns1:id>MET</ns1:id>
```

```
 <ns1:offset>3600</ns1:offset>
 </ns1:timezone>
 <ns1:timezone>
    <ns1:displayname>Mitteleuropäische Zeit</ns1:displayname>
    <ns1:id>Poland</ns1:id>
    <ns1:offset>3600</ns1:offset>
 </ns1:timezone>
 <ns1:timezone>
    <ns1:displayname>Osteuropäische Zeit</ns1:displayname>
    <ns1:id>ART</ns1:id>
    <ns1:offset>7200</ns1:offset>
 </ns1:timezone>
 <ns1:timezone>
    <ns1:displayname>Zentralafrikanische Zeit</ns1:displayname>
    <ns1:id>Africa/Blantyre</ns1:id>
    <ns1:offset>7200</ns1:offset>
 </ns1:timezone>
 <ns1:timezone>
    <ns1:displayname>Zentralafrikanische Zeit</ns1:displayname>
    <ns1:id>Africa/Bujumbura</ns1:id>
    <ns1:offset>7200</ns1:offset>
 </ns1:timezone>
 <ns1:timezone>
    <ns1:displayname>Osteuropäische Zeit</ns1:displayname>
    <ns1:id>Africa/Cairo</ns1:id>
    <ns1:offset>7200</ns1:offset>
 </ns1:timezone>
 <ns1:timezone>
    <ns1:displayname>Zentralafrikanische Zeit</ns1:displayname>
    <ns1:id>Africa/Gaborone</ns1:id>
    <ns1:offset>7200</ns1:offset>
 </ns1:timezone>
 <ns1:timezone>
    <ns1:displayname>Zentralafrikanische Zeit</ns1:displayname>
    <ns1:id>Africa/Harare</ns1:id>
    <ns1:offset>7200</ns1:offset>
 </ns1:timezone>
 <ns1:timezone>
    <ns1:displayname>Südafrikanische Normalzeit</ns1:displayname>
    <ns1:id>Africa/Johannesburg</ns1:id>
    <ns1:offset>7200</ns1:offset>
 </ns1:timezone>
 <ns1:timezone>
    <ns1:displayname>Zentralafrikanische Zeit</ns1:displayname>
    <ns1:id>Africa/Kigali</ns1:id>
    <ns1:offset>7200</ns1:offset>
 </ns1:timezone>
 <ns1:timezone>
    <ns1:displayname>Zentralafrikanische Zeit</ns1:displayname>
    <ns1:id>Africa/Lubumbashi</ns1:id>
    <ns1:offset>7200</ns1:offset>
 </ns1:timezone>
 <ns1:timezone>
    <ns1:displayname>Zentralafrikanische Zeit</ns1:displayname>
    <ns1:id>Africa/Lusaka</ns1:id>
    <ns1:offset>7200</ns1:offset>
 </ns1:timezone>
 <ns1:timezone>
```

```
 <ns1:displayname>Zentralafrikanische Zeit</ns1:displayname>
    <ns1:id>Africa/Maputo</ns1:id>
    <ns1:offset>7200</ns1:offset>
 </ns1:timezone>
 <ns1:timezone>
    <ns1:displayname>Südafrikanische Normalzeit</ns1:displayname>
    <ns1:id>Africa/Maseru</ns1:id>
    <ns1:offset>7200</ns1:offset>
 </ns1:timezone>
 <ns1:timezone>
    <ns1:displayname>Südafrikanische Normalzeit</ns1:displayname>
    <ns1:id>Africa/Mbabane</ns1:id>
    <ns1:offset>7200</ns1:offset>
 </ns1:timezone>
 <ns1:timezone>
    <ns1:displayname>Osteuropäische Zeit</ns1:displayname>
    <ns1:id>Africa/Tripoli</ns1:id>
    <ns1:offset>7200</ns1:offset>
 </ns1:timezone>
 <ns1:timezone>
    <ns1:displayname>Osteuropäische Zeit</ns1:displayname>
    <ns1:id>Asia/Amman</ns1:id>
    <ns1:offset>7200</ns1:offset>
 </ns1:timezone>
 <ns1:timezone>
    <ns1:displayname>Osteuropäische Zeit</ns1:displayname>
    <ns1:id>Asia/Beirut</ns1:id>
    <ns1:offset>7200</ns1:offset>
 </ns1:timezone>
 <ns1:timezone>
    <ns1:displayname>Osteuropäische Zeit</ns1:displayname>
    <ns1:id>Asia/Damascus</ns1:id>
    <ns1:offset>7200</ns1:offset>
 </ns1:timezone>
 <ns1:timezone>
    <ns1:displayname>Osteuropäische Zeit</ns1:displayname>
    <ns1:id>Asia/Gaza</ns1:id>
    <ns1:offset>7200</ns1:offset>
 </ns1:timezone>
 <ns1:timezone>
    <ns1:displayname>Osteuropäische Zeit</ns1:displayname>
    <ns1:id>Asia/Istanbul</ns1:id>
    <ns1:offset>7200</ns1:offset>
 </ns1:timezone>
 <ns1:timezone>
    <ns1:displayname>Israelische Normalzeit</ns1:displayname>
    <ns1:id>Asia/Jerusalem</ns1:id>
    <ns1:offset>7200</ns1:offset>
 </ns1:timezone>
 <ns1:timezone>
    <ns1:displayname>Osteuropäische Zeit</ns1:displayname>
    <ns1:id>Asia/Nicosia</ns1:id>
    <ns1:offset>7200</ns1:offset>
 </ns1:timezone>
 <ns1:timezone>
    <ns1:displayname>Israelische Normalzeit</ns1:displayname>
    <ns1:id>Asia/Tel_Aviv</ns1:id>
    <ns1:offset>7200</ns1:offset>
```

```
 </ns1:timezone>
 <ns1:timezone>
    <ns1:displayname>Zentralafrikanische Zeit</ns1:displayname>
    <ns1:id>CAT</ns1:id>
    <ns1:offset>7200</ns1:offset>
 </ns1:timezone>
 <ns1:timezone>
    <ns1:displayname>Osteuropäische Zeit</ns1:displayname>
    <ns1:id>EET</ns1:id>
    <ns1:offset>7200</ns1:offset>
 </ns1:timezone>
 <ns1:timezone>
    <ns1:displayname>Osteuropäische Zeit</ns1:displayname>
    <ns1:id>Egypt</ns1:id>
    <ns1:offset>7200</ns1:offset>
 </ns1:timezone>
 <ns1:timezone>
    <ns1:displayname>GMT+02:00</ns1:displayname>
    <ns1:id>Etc/GMT-2</ns1:id>
    <ns1:offset>7200</ns1:offset>
 </ns1:timezone>
 <ns1:timezone>
    <ns1:displayname>Osteuropäische Zeit</ns1:displayname>
    <ns1:id>Europe/Athens</ns1:id>
    <ns1:offset>7200</ns1:offset>
 </ns1:timezone>
 <ns1:timezone>
    <ns1:displayname>Osteuropäische Zeit</ns1:displayname>
    <ns1:id>Europe/Bucharest</ns1:id>
    <ns1:offset>7200</ns1:offset>
 </ns1:timezone>
 <ns1:timezone>
    <ns1:displayname>Osteuropäische Zeit</ns1:displayname>
    <ns1:id>Europe/Chisinau</ns1:id>
    <ns1:offset>7200</ns1:offset>
 </ns1:timezone>
 <ns1:timezone>
    <ns1:displayname>Osteuropäische Zeit</ns1:displayname>
    <ns1:id>Europe/Helsinki</ns1:id>
    <ns1:offset>7200</ns1:offset>
 </ns1:timezone>
 <ns1:timezone>
    <ns1:displayname>Osteuropäische Zeit</ns1:displayname>
    <ns1:id>Europe/Istanbul</ns1:id>
    <ns1:offset>7200</ns1:offset>
 </ns1:timezone>
 <ns1:timezone>
    <ns1:displayname>Osteuropäische Zeit</ns1:displayname>
    <ns1:id>Europe/Kaliningrad</ns1:id>
    <ns1:offset>7200</ns1:offset>
 </ns1:timezone>
 <ns1:timezone>
    <ns1:displayname>Osteuropäische Zeit</ns1:displayname>
    <ns1:id>Europe/Kiev</ns1:id>
    <ns1:offset>7200</ns1:offset>
 </ns1:timezone>
 <ns1:timezone>
    <ns1:displayname>Osteuropäische Zeit</ns1:displayname>
```

```
 <ns1:id>Europe/Mariehamn</ns1:id>
    <ns1:offset>7200</ns1:offset>
 </ns1:timezone>
 <ns1:timezone>
    <ns1:displayname>Osteuropäische Zeit</ns1:displayname>
    <ns1:id>Europe/Minsk</ns1:id>
    <ns1:offset>7200</ns1:offset>
 </ns1:timezone>
 <ns1:timezone>
    <ns1:displayname>Osteuropäische Zeit</ns1:displayname>
    <ns1:id>Europe/Nicosia</ns1:id>
    <ns1:offset>7200</ns1:offset>
 </ns1:timezone>
 <ns1:timezone>
    <ns1:displayname>Osteuropäische Zeit</ns1:displayname>
    <ns1:id>Europe/Riga</ns1:id>
    <ns1:offset>7200</ns1:offset>
 </ns1:timezone>
 <ns1:timezone>
    <ns1:displayname>Osteuropäische Zeit</ns1:displayname>
    <ns1:id>Europe/Simferopol</ns1:id>
    <ns1:offset>7200</ns1:offset>
 </ns1:timezone>
 <ns1:timezone>
    <ns1:displayname>Osteuropäische Zeit</ns1:displayname>
    <ns1:id>Europe/Sofia</ns1:id>
    <ns1:offset>7200</ns1:offset>
 </ns1:timezone>
 <ns1:timezone>
    <ns1:displayname>Osteuropäische Zeit</ns1:displayname>
    <ns1:id>Europe/Tallinn</ns1:id>
    <ns1:offset>7200</ns1:offset>
 </ns1:timezone>
 <ns1:timezone>
    <ns1:displayname>Osteuropäische Zeit</ns1:displayname>
    <ns1:id>Europe/Tiraspol</ns1:id>
    <ns1:offset>7200</ns1:offset>
 </ns1:timezone>
 <ns1:timezone>
    <ns1:displayname>Osteuropäische Zeit</ns1:displayname>
    <ns1:id>Europe/Uzhgorod</ns1:id>
    <ns1:offset>7200</ns1:offset>
 </ns1:timezone>
 <ns1:timezone>
    <ns1:displayname>Osteuropäische Zeit</ns1:displayname>
    <ns1:id>Europe/Vilnius</ns1:id>
    <ns1:offset>7200</ns1:offset>
 </ns1:timezone>
 <ns1:timezone>
    <ns1:displayname>Osteuropäische Zeit</ns1:displayname>
    <ns1:id>Europe/Zaporozhye</ns1:id>
    <ns1:offset>7200</ns1:offset>
 </ns1:timezone>
 <ns1:timezone>
    <ns1:displayname>Israelische Normalzeit</ns1:displayname>
    <ns1:id>Israel</ns1:id>
    <ns1:offset>7200</ns1:offset>
 </ns1:timezone>
```

```
 <ns1:timezone>
    <ns1:displayname>Osteuropäische Zeit</ns1:displayname>
    <ns1:id>Libya</ns1:id>
    <ns1:offset>7200</ns1:offset>
 </ns1:timezone>
 <ns1:timezone>
    <ns1:displayname>Osteuropäische Zeit</ns1:displayname>
    <ns1:id>Turkey</ns1:id>
    <ns1:offset>7200</ns1:offset>
 </ns1:timezone>
 <ns1:timezone>
    <ns1:displayname>Ostafrikanische Zeit</ns1:displayname>
    <ns1:id>Africa/Addis_Ababa</ns1:id>
    <ns1:offset>10800</ns1:offset>
 </ns1:timezone>
 <ns1:timezone>
    <ns1:displayname>Ostafrikanische Zeit</ns1:displayname>
    <ns1:id>Africa/Asmara</ns1:id>
    <ns1:offset>10800</ns1:offset>
 </ns1:timezone>
 <ns1:timezone>
    <ns1:displayname>Ostafrikanische Zeit</ns1:displayname>
    <ns1:id>Africa/Asmera</ns1:id>
    <ns1:offset>10800</ns1:offset>
 </ns1:timezone>
 <ns1:timezone>
    <ns1:displayname>Ostafrikanische Zeit</ns1:displayname>
    <ns1:id>Africa/Dar_es_Salaam</ns1:id>
    <ns1:offset>10800</ns1:offset>
2/ne1:timeszons <ns1:timezone>
    <ns1:displayname>Ostafrikanische Zeit</ns1:displayname>
    <ns1:id>Africa/Djibouti</ns1:id>
    <ns1:offset>10800</ns1:offset>
 </ns1:timezone>
 <ns1:timezone>
    <ns1:displayname>Ostafrikanische Zeit</ns1:displayname>
    <ns1:id>Africa/Kampala</ns1:id>
    <ns1:offset>10800</ns1:offset>
 </ns1:timezone>
 <ns1:timezone>
    <ns1:displayname>Ostafrikanische Zeit</ns1:displayname>
    <ns1:id>Africa/Khartoum</ns1:id>
    <ns1:offset>10800</ns1:offset>
 </ns1:timezone>
 <ns1:timezone>
    <ns1:displayname>Ostafrikanische Zeit</ns1:displayname>
    <ns1:id>Africa/Mogadishu</ns1:id>
    <ns1:offset>10800</ns1:offset>
 </ns1:timezone>
 <ns1:timezone>
    <ns1:displayname>Ostafrikanische Zeit</ns1:displayname>
    <ns1:id>Africa/Nairobi</ns1:id>
    <ns1:offset>10800</ns1:offset>
 </ns1:timezone>
 <ns1:timezone>
    <ns1:displayname>Syowa Zeit</ns1:displayname>
    <ns1:id>Antarctica/Syowa</ns1:id>
```

```
 <ns1:offset>10800</ns1:offset>
 </ns1:timezone>
 <ns1:timezone>
    <ns1:displayname>Arabische Normalzeit</ns1:displayname>
    <ns1:id>Asia/Aden</ns1:id>
    <ns1:offset>10800</ns1:offset>
 </ns1:timezone>
 <ns1:timezone>
    <ns1:displayname>Arabische Normalzeit</ns1:displayname>
    <ns1:id>Asia/Baghdad</ns1:id>
    <ns1:offset>10800</ns1:offset>
 </ns1:timezone>
 <ns1:timezone>
    <ns1:displayname>Arabische Normalzeit</ns1:displayname>
    <ns1:id>Asia/Bahrain</ns1:id>
    <ns1:offset>10800</ns1:offset>
 </ns1:timezone>
 <ns1:timezone>
    <ns1:displayname>Arabische Normalzeit</ns1:displayname>
    <ns1:id>Asia/Kuwait</ns1:id>
    <ns1:offset>10800</ns1:offset>
 </ns1:timezone>
 <ns1:timezone>
    <ns1:displayname>Arabische Normalzeit</ns1:displayname>
    <ns1:id>Asia/Qatar</ns1:id>
    <ns1:offset>10800</ns1:offset>
 </ns1:timezone>
 <ns1:timezone>
    <ns1:displayname>Arabische Normalzeit</ns1:displayname>
    <ns1:id>Asia/Riyadh</ns1:id>
    <ns1:offset>10800</ns1:offset>
 </ns1:timezone>
 <ns1:timezone>
    <ns1:displayname>Ostafrikanische Zeit</ns1:displayname>
    <ns1:id>EAT</ns1:id>
    <ns1:offset>10800</ns1:offset>
 </ns1:timezone>
 <ns1:timezone>
    <ns1:displayname>GMT+03:00</ns1:displayname>
    <ns1:id>Etc/GMT-3</ns1:id>
    <ns1:offset>10800</ns1:offset>
 </ns1:timezone>
 <ns1:timezone>
    <ns1:displayname>Moskauer Normalzeit</ns1:displayname>
    <ns1:id>Europe/Moscow</ns1:id>
    <ns1:offset>10800</ns1:offset>
 </ns1:timezone>
 <ns1:timezone>
    <ns1:displayname>Wolgograder Zeit</ns1:displayname>
    <ns1:id>Europe/Volgograd</ns1:id>
    <ns1:offset>10800</ns1:offset>
 </ns1:timezone>
 <ns1:timezone>
    <ns1:displayname>Ostafrikanische Zeit</ns1:displayname>
    <ns1:id>Indian/Antananarivo</ns1:id>
    <ns1:offset>10800</ns1:offset>
 </ns1:timezone>
 <ns1:timezone>
```

```
 <ns1:displayname>Ostafrikanische Zeit</ns1:displayname>
    <ns1:id>Indian/Comoro</ns1:id>
    <ns1:offset>10800</ns1:offset>
 </ns1:timezone>
 <ns1:timezone>
    <ns1:displayname>Ostafrikanische Zeit</ns1:displayname>
    <ns1:id>Indian/Mayotte</ns1:id>
    <ns1:offset>10800</ns1:offset>
 </ns1:timezone>
 <ns1:timezone>
    <ns1:displayname>Moskauer Normalzeit</ns1:displayname>
    <ns1:id>W-SU</ns1:id>
    <ns1:offset>10800</ns1:offset>
 </ns1:timezone>
 <ns1:timezone>
    <ns1:displayname>GMT+03:07</ns1:displayname>
    <ns1:id>Asia/Riyadh87</ns1:id>
    <ns1:offset>11224</ns1:offset>
 </ns1:timezone>
 <ns1:timezone>
    <ns1:displayname>GMT+03:07</ns1:displayname>
    <ns1:id>Asia/Riyadh88</ns1:id>
    <ns1:offset>11224</ns1:offset>
 </ns1:timezone>
 <ns1:timezone>
    <ns1:displayname>GMT+03:07</ns1:displayname>
    <ns1:id>Asia/Riyadh89</ns1:id>
    <ns1:offset>11224</ns1:offset>
 </ns1:timezone>
 <ns1:timezone>
    <ns1:displayname>GMT+03:07</ns1:displayname>
    <ns1:id>Mideast/Riyadh87</ns1:id>
    <ns1:offset>11224</ns1:offset>
 </ns1:timezone>
 <ns1:timezone>
    <ns1:displayname>GMT+03:07</ns1:displayname>
    <ns1:id>Mideast/Riyadh88</ns1:id>
    <ns1:offset>11224</ns1:offset>
 </ns1:timezone>
 <ns1:timezone>
    <ns1:displayname>GMT+03:07</ns1:displayname>
    <ns1:id>Mideast/Riyadh89</ns1:id>
    <ns1:offset>11224</ns1:offset>
 </ns1:timezone>
 <ns1:timezone>
    <ns1:displayname>Iranische Normalzeit</ns1:displayname>
    <ns1:id>Asia/Tehran</ns1:id>
    <ns1:offset>12600</ns1:offset>
 </ns1:timezone>
 <ns1:timezone>
    <ns1:displayname>Iranische Normalzeit</ns1:displayname>
    <ns1:id>Iran</ns1:id>
    <ns1:offset>12600</ns1:offset>
 </ns1:timezone>
 <ns1:timezone>
    <ns1:displayname>Aserbaidschanische Zeit</ns1:displayname>
    <ns1:id>Asia/Baku</ns1:id>
    <ns1:offset>14400</ns1:offset>
```

```
 </ns1:timezone>
 <ns1:timezone>
    <ns1:displayname>Golf Normalzeit</ns1:displayname>
    <ns1:id>Asia/Dubai</ns1:id>
    <ns1:offset>14400</ns1:offset>
 </ns1:timezone>
 <ns1:timezone>
    <ns1:displayname>Golf Normalzeit</ns1:displayname>
    <ns1:id>Asia/Muscat</ns1:id>
    <ns1:offset>14400</ns1:offset>
 </ns1:timezone>
 <ns1:timezone>
    <ns1:displayname>Georgische Zeit</ns1:displayname>
    <ns1:id>Asia/Tbilisi</ns1:id>
    <ns1:offset>14400</ns1:offset>
 </ns1:timezone>
 <ns1:timezone>
    <ns1:displayname>Armenische Zeit</ns1:displayname>
    <ns1:id>Asia/Yerevan</ns1:id>
    <ns1:offset>14400</ns1:offset>
 </ns1:timezone>
 <ns1:timezone>
    <ns1:displayname>GMT+04:00</ns1:displayname>
    <ns1:id>Etc/GMT-4</ns1:id>
    <ns1:offset>14400</ns1:offset>
 </ns1:timezone>
 <ns1:timezone>
    <ns1:displayname>Samarische Zeit</ns1:displayname>
    <ns1:id>Europe/Samara</ns1:id>
    <ns1:offset>14400</ns1:offset>
 </ns1:timezone>
 <ns1:timezone>
    <ns1:displayname>Seychellen Zeit</ns1:displayname>
    <ns1:id>Indian/Mahe</ns1:id>
    <ns1:offset>14400</ns1:offset>
 </ns1:timezone>
 <ns1:timezone>
    <ns1:displayname>Mauritius Zeit</ns1:displayname>
    <ns1:id>Indian/Mauritius</ns1:id>
    <ns1:offset>14400</ns1:offset>
 </ns1:timezone>
 <ns1:timezone>
    <ns1:displayname>Reunion Zeit</ns1:displayname>
    <ns1:id>Indian/Reunion</ns1:id>
    <ns1:offset>14400</ns1:offset>
 </ns1:timezone>
 <ns1:timezone>
    <ns1:displayname>Armenische Zeit</ns1:displayname>
    <ns1:id>NET</ns1:id>
    <ns1:offset>14400</ns1:offset>
 </ns1:timezone>
 <ns1:timezone>
    <ns1:displayname>Afghanistanische Zeit</ns1:displayname>
    <ns1:id>Asia/Kabul</ns1:id>
    <ns1:offset>16200</ns1:offset>
 </ns1:timezone>
 <ns1:timezone>
    <ns1:displayname>Davis Zeit</ns1:displayname>
```

```
 <ns1:id>Antarctica/Davis</ns1:id>
    <ns1:offset>18000</ns1:offset>
 </ns1:timezone>
 <ns1:timezone>
    <ns1:displayname>Mawson Zeit</ns1:displayname>
    <ns1:id>Antarctica/Mawson</ns1:id>
    <ns1:offset>18000</ns1:offset>
 </ns1:timezone>
 <ns1:timezone>
    <ns1:displayname>Aqtau Zeit</ns1:displayname>
    <ns1:id>Asia/Aqtau</ns1:id>
    <ns1:offset>18000</ns1:offset>
 </ns1:timezone>
 <ns1:timezone>
    <ns1:displayname>Aqtobe Zeit</ns1:displayname>
    <ns1:id>Asia/Aqtobe</ns1:id>
    <ns1:offset>18000</ns1:offset>
 </ns1:timezone>
 <ns1:timezone>
    <ns1:displayname>Turkmenische Zeit</ns1:displayname>
    <ns1:id>Asia/Ashgabat</ns1:id>
    <ns1:offset>18000</ns1:offset>
 </ns1:timezone>
 <ns1:timezone>
    <ns1:displayname>Turkmenische Zeit</ns1:displayname>
    <ns1:id>Asia/Ashkhabad</ns1:id>
    <ns1:offset>18000</ns1:offset>
 </ns1:timezone>
 <ns1:timezone>
    <ns1:displayname>Tadschikische Zeit</ns1:displayname>
    <ns1:id>Asia/Dushanbe</ns1:id>
    <ns1:offset>18000</ns1:offset>
 </ns1:timezone>
 <ns1:timezone>
    <ns1:displayname>Pakistanische Zeit</ns1:displayname>
    <ns1:id>Asia/Karachi</ns1:id>
    <ns1:offset>18000</ns1:offset>
 </ns1:timezone>
 <ns1:timezone>
    <ns1:displayname>Oral Zeit</ns1:displayname>
    <ns1:id>Asia/Oral</ns1:id>
    <ns1:offset>18000</ns1:offset>
 </ns1:timezone>
 <ns1:timezone>
    <ns1:displayname>Usbekistan Zeit</ns1:displayname>
    <ns1:id>Asia/Samarkand</ns1:id>
    <ns1:offset>18000</ns1:offset>
 </ns1:timezone>
 <ns1:timezone>
    <ns1:displayname>Usbekistan Zeit</ns1:displayname>
    <ns1:id>Asia/Tashkent</ns1:id>
    <ns1:offset>18000</ns1:offset>
 </ns1:timezone>
 <ns1:timezone>
    <ns1:displayname>Jekaterinburger Zeit</ns1:displayname>
    <ns1:id>Asia/Yekaterinburg</ns1:id>
    <ns1:offset>18000</ns1:offset>
 </ns1:timezone>
```

```
 <ns1:timezone>
    <ns1:displayname>GMT+05:00</ns1:displayname>
    <ns1:id>Etc/GMT-5</ns1:id>
    <ns1:offset>18000</ns1:offset>
 </ns1:timezone>
 <ns1:timezone>
   <ns1:displayname>Französisch Süd- u. Antarktische Landzeit</ns1:
    <ns1:id>Indian/Kerguelen</ns1:id>
    <ns1:offset>18000</ns1:offset>
 </ns1:timezone>
 <ns1:timezone>
    <ns1:displayname>Maledivische Zeit</ns1:displayname>
    <ns1:id>Indian/Maldives</ns1:id>
    <ns1:offset>18000</ns1:offset>
 </ns1:timezone>
 <ns1:timezone>
    <ns1:displayname>Pakistanische Zeit</ns1:displayname>
    <ns1:id>PLT</ns1:id>
    <ns1:offset>18000</ns1:offset>
 </ns1:timezone>
 <ns1:timezone>
    <ns1:displayname>Indische Normalzeit</ns1:displayname>
    <ns1:id>Asia/Calcutta</ns1:id>
    <ns1:offset>19800</ns1:offset>
 </ns1:timezone>
 <ns1:timezone>
    <ns1:displayname>Indische Normalzeit</ns1:displayname>
    <ns1:id>Asia/Colombo</ns1:id>
    <ns1:offset>19800</ns1:offset>
 </ns1:timezone>
 <ns1:timezone>
    <ns1:displayname>Indische Normalzeit</ns1:displayname>
    <ns1:id>Asia/Kolkata</ns1:id>
    <ns1:offset>19800</ns1:offset>
 </ns1:timezone>
 <ns1:timezone>
    <ns1:displayname>Indische Normalzeit</ns1:displayname>
    <ns1:id>IST</ns1:id>
    <ns1:offset>19800</ns1:offset>
 </ns1:timezone>
 <ns1:timezone>
    <ns1:displayname>Nepalesische Zeit</ns1:displayname>
    <ns1:id>Asia/Kathmandu</ns1:id>
    <ns1:offset>20700</ns1:offset>
 </ns1:timezone>
 <ns1:timezone>
    <ns1:displayname>Nepalesische Zeit</ns1:displayname>
    <ns1:id>Asia/Katmandu</ns1:id>
    <ns1:offset>20700</ns1:offset>
 </ns1:timezone>
 <ns1:timezone>
    <ns1:displayname>Vostok Zeit</ns1:displayname>
    <ns1:id>Antarctica/Vostok</ns1:id>
    <ns1:offset>21600</ns1:offset>
 </ns1:timezone>
 <ns1:timezone>
    <ns1:displayname>Alma Ata Zeit</ns1:displayname>
    <ns1:id>Asia/Almaty</ns1:id>
```

```
 <ns1:offset>21600</ns1:offset>
 </ns1:timezone>
 <ns1:timezone>
    <ns1:displayname>Kirgisische Zeit</ns1:displayname>
    <ns1:id>Asia/Bishkek</ns1:id>
    <ns1:offset>21600</ns1:offset>
 </ns1:timezone>
 <ns1:timezone>
    <ns1:displayname>Bangladesch Zeit</ns1:displayname>
    <ns1:id>Asia/Dacca</ns1:id>
    <ns1:offset>21600</ns1:offset>
 </ns1:timezone>
 <ns1:timezone>
    <ns1:displayname>Bangladesch Zeit</ns1:displayname>
    <ns1:id>Asia/Dhaka</ns1:id>
    <ns1:offset>21600</ns1:offset>
 </ns1:timezone>
 <ns1:timezone>
    <ns1:displayname>Nowosibirsker Zeit</ns1:displayname>
    <ns1:id>Asia/Novokuznetsk</ns1:id>
    <ns1:offset>21600</ns1:offset>
 </ns1:timezone>
 <ns1:timezone>
    <ns1:displayname>Nowosibirsker Zeit</ns1:displayname>
    <ns1:id>Asia/Novosibirsk</ns1:id>
    <ns1:offset>21600</ns1:offset>
 </ns1:timezone>
 <ns1:timezone>
    <ns1:displayname>Omsk Zeit</ns1:displayname>
    <ns1:id>Asia/Omsk</ns1:id>
    <ns1:offset>21600</ns1:offset>
 </ns1:timezone>
 <ns1:timezone>
    <ns1:displayname>Qyzylorda Zeit</ns1:displayname>
    <ns1:id>Asia/Qyzylorda</ns1:id>
    <ns1:offset>21600</ns1:offset>
 </ns1:timezone>
 <ns1:timezone>
    <ns1:displayname>Bhutanische Zeit</ns1:displayname>
    <ns1:id>Asia/Thimbu</ns1:id>
    <ns1:offset>21600</ns1:offset>
 </ns1:timezone>
 <ns1:timezone>
    <ns1:displayname>Bhutanische Zeit</ns1:displayname>
    <ns1:id>Asia/Thimphu</ns1:id>
    <ns1:offset>21600</ns1:offset>
 </ns1:timezone>
 <ns1:timezone>
    <ns1:displayname>Bangladesch Zeit</ns1:displayname>
    <ns1:id>BST</ns1:id>
    <ns1:offset>21600</ns1:offset>
 </ns1:timezone>
 <ns1:timezone>
    <ns1:displayname>GMT+06:00</ns1:displayname>
    <ns1:id>Etc/GMT-6</ns1:id>
    <ns1:offset>21600</ns1:offset>
 </ns1:timezone>
 <ns1:timezone>
```

```
<ns1:displayname>Indischer Ozean Territorium Zeit</ns1:displayna
    <ns1:id>Indian/Chagos</ns1:id>
    <ns1:offset>21600</ns1:offset>
 </ns1:timezone>
 <ns1:timezone>
    <ns1:displayname>Myanmar Zeit</ns1:displayname>
    <ns1:id>Asia/Rangoon</ns1:id>
    <ns1:offset>23400</ns1:offset>
 </ns1:timezone>
 <ns1:timezone>
    <ns1:displayname>Cocos Islands Zeit</ns1:displayname>
    <ns1:id>Indian/Cocos</ns1:id>
    <ns1:offset>23400</ns1:offset>
 </ns1:timezone>
 <ns1:timezone>
    <ns1:displayname>Indochina Zeit</ns1:displayname>
    <ns1:id>Asia/Bangkok</ns1:id>
    <ns1:offset>25200</ns1:offset>
 </ns1:timezone>
 <ns1:timezone>
    <ns1:displayname>Indochina Zeit</ns1:displayname>
    <ns1:id>Asia/Ho_Chi_Minh</ns1:id>
    <ns1:offset>25200</ns1:offset>
 </ns1:timezone>
 <ns1:timezone>
    <ns1:displayname>Hovd Zeit</ns1:displayname>
    <ns1:id>Asia/Hovd</ns1:id>
    <ns1:offset>25200</ns1:offset>
 </ns1:timezone>
 <ns1:timezone>
    <ns1:displayname>Westindonesische Zeit</ns1:displayname>
    <ns1:id>Asia/Jakarta</ns1:id>
    <ns1:offset>25200</ns1:offset>
 </ns1:timezone>
 <ns1:timezone>
    <ns1:displayname>Krasnojarsker Zeit</ns1:displayname>
    <ns1:id>Asia/Krasnoyarsk</ns1:id>
    <ns1:offset>25200</ns1:offset>
 </ns1:timezone>
 <ns1:timezone>
    <ns1:displayname>Indochina Zeit</ns1:displayname>
    <ns1:id>Asia/Phnom_Penh</ns1:id>
    <ns1:offset>25200</ns1:offset>
 </ns1:timezone>
 <ns1:timezone>
    <ns1:displayname>Westindonesische Zeit</ns1:displayname>
    <ns1:id>Asia/Pontianak</ns1:id>
    <ns1:offset>25200</ns1:offset>
 </ns1:timezone>
 <ns1:timezone>
    <ns1:displayname>Indochina Zeit</ns1:displayname>
    <ns1:id>Asia/Saigon</ns1:id>
    <ns1:offset>25200</ns1:offset>
 </ns1:timezone>
 <ns1:timezone>
    <ns1:displayname>Indochina Zeit</ns1:displayname>
    <ns1:id>Asia/Vientiane</ns1:id>
    <ns1:offset>25200</ns1:offset>
```

```
 </ns1:timezone>
 <ns1:timezone>
    <ns1:displayname>GMT+07:00</ns1:displayname>
    <ns1:id>Etc/GMT-7</ns1:id>
    <ns1:offset>25200</ns1:offset>
 </ns1:timezone>
 <ns1:timezone>
    <ns1:displayname>Christmas Island Zeit</ns1:displayname>
    <ns1:id>Indian/Christmas</ns1:id>
    <ns1:offset>25200</ns1:offset>
 </ns1:timezone>
 <ns1:timezone>
    <ns1:displayname>Indochina Zeit</ns1:displayname>
    <ns1:id>VST</ns1:id>
    <ns1:offset>25200</ns1:offset>
 </ns1:timezone>
 <ns1:timezone>
    <ns1:displayname>Brunei Zeit</ns1:displayname>
    <ns1:id>Asia/Brunei</ns1:id>
    <ns1:offset>28800</ns1:offset>
 </ns1:timezone>
 <ns1:timezone>
    <ns1:displayname>Choibalsan Zeit</ns1:displayname>
    <ns1:id>Asia/Choibalsan</ns1:id>
    <ns1:offset>28800</ns1:offset>
 </ns1:timezone>
 <ns1:timezone>
    <ns1:displayname>Chinesische Normalzeit</ns1:displayname>
    <ns1:id>Asia/Chongqing</ns1:id>
    <ns1:offset>28800</ns1:offset>
 </ns1:timezone>
 <ns1:timezone>
    <ns1:displayname>Chinesische Normalzeit</ns1:displayname>
    <ns1:id>Asia/Chungking</ns1:id>
    <ns1:offset>28800</ns1:offset>
 </ns1:timezone>
 <ns1:timezone>
    <ns1:displayname>Chinesische Normalzeit</ns1:displayname>
    <ns1:id>Asia/Harbin</ns1:id>
    <ns1:offset>28800</ns1:offset>
 </ns1:timezone>
 <ns1:timezone>
    <ns1:displayname>Hongkong Zeit</ns1:displayname>
    <ns1:id>Asia/Hong_Kong</ns1:id>
    <ns1:offset>28800</ns1:offset>
 </ns1:timezone>
 <ns1:timezone>
    <ns1:displayname>Irkutsk Zeit</ns1:displayname>
    <ns1:id>Asia/Irkutsk</ns1:id>
    <ns1:offset>28800</ns1:offset>
 </ns1:timezone>
 <ns1:timezone>
    <ns1:displayname>Chinesische Normalzeit</ns1:displayname>
    <ns1:id>Asia/Kashgar</ns1:id>
    <ns1:offset>28800</ns1:offset>
 </ns1:timezone>
 <ns1:timezone>
    <ns1:displayname>Malaysische Zeit</ns1:displayname>
```

```
 <ns1:id>Asia/Kuala_Lumpur</ns1:id>
    <ns1:offset>28800</ns1:offset>
 </ns1:timezone>
 <ns1:timezone>
    <ns1:displayname>Malaysische Zeit</ns1:displayname>
    <ns1:id>Asia/Kuching</ns1:id>
    <ns1:offset>28800</ns1:offset>
 </ns1:timezone>
 <ns1:timezone>
    <ns1:displayname>Chinesische Normalzeit</ns1:displayname>
    <ns1:id>Asia/Macao</ns1:id>
    <ns1:offset>28800</ns1:offset>
 </ns1:timezone>
 <ns1:timezone>
    <ns1:displayname>Chinesische Normalzeit</ns1:displayname>
    <ns1:id>Asia/Macau</ns1:id>
    <ns1:offset>28800</ns1:offset>
 </ns1:timezone>
 <ns1:timezone>
    <ns1:displayname>Zentralindonesische Zeit</ns1:displayname>
    <ns1:id>Asia/Makassar</ns1:id>
    <ns1:offset>28800</ns1:offset>
 </ns1:timezone>
 <ns1:timezone>
    <ns1:displayname>Philippinische Zeit</ns1:displayname>
    <ns1:id>Asia/Manila</ns1:id>
    <ns1:offset>28800</ns1:offset>
 </ns1:timezone>
 <ns1:timezone>
    <ns1:displayname>Chinesische Normalzeit</ns1:displayname>
    <ns1:id>Asia/Shanghai</ns1:id>
    <ns1:offset>28800</ns1:offset>
 </ns1:timezone>
 <ns1:timezone>
    <ns1:displayname>Singapur Zeit</ns1:displayname>
    <ns1:id>Asia/Singapore</ns1:id>
    <ns1:offset>28800</ns1:offset>
 </ns1:timezone>
 <ns1:timezone>
    <ns1:displayname>Chinesische Normalzeit</ns1:displayname>
    <ns1:id>Asia/Taipei</ns1:id>
    <ns1:offset>28800</ns1:offset>
 </ns1:timezone>
 <ns1:timezone>
    <ns1:displayname>Zentralindonesische Zeit</ns1:displayname>
    <ns1:id>Asia/Ujung_Pandang</ns1:id>
    <ns1:offset>28800</ns1:offset>
 </ns1:timezone>
 <ns1:timezone>
    <ns1:displayname>Ulaanbaatar Zeit</ns1:displayname>
    <ns1:id>Asia/Ulaanbaatar</ns1:id>
    <ns1:offset>28800</ns1:offset>
 </ns1:timezone>
 <ns1:timezone>
    <ns1:displayname>Ulaanbaatar Zeit</ns1:displayname>
    <ns1:id>Asia/Ulan_Bator</ns1:id>
    <ns1:offset>28800</ns1:offset>
 </ns1:timezone>
```

```
 <ns1:timezone>
    <ns1:displayname>Chinesische Normalzeit</ns1:displayname>
    <ns1:id>Asia/Urumqi</ns1:id>
    <ns1:offset>28800</ns1:offset>
 </ns1:timezone>
 <ns1:timezone>
    <ns1:displayname>Westliche Normalzeit (Australien)</ns1:displayname>
    <ns1:id>Australia/Perth</ns1:id>
    <ns1:offset>28800</ns1:offset>
 </ns1:timezone>
 <ns1:timezone>
    <ns1:displayname>Westliche Normalzeit (Australien)</ns1:displayname>
    <ns1:id>Australia/West</ns1:id>
    <ns1:offset>28800</ns1:offset>
 </ns1:timezone>
 <ns1:timezone>
    <ns1:displayname>Chinesische Normalzeit</ns1:displayname>
    <ns1:id>CTT</ns1:id>
    <ns1:offset>28800</ns1:offset>
 </ns1:timezone>
 <ns1:timezone>
    <ns1:displayname>GMT+08:00</ns1:displayname>
    <ns1:id>Etc/GMT-8</ns1:id>
    <ns1:offset>28800</ns1:offset>
 </ns1:timezone>
 <ns1:timezone>
    <ns1:displayname>Hongkong Zeit</ns1:displayname>
    <ns1:id>Hongkong</ns1:id>
    <ns1:offset>28800</ns1:offset>
 </ns1:timezone>
 <ns1:timezone>
    <ns1:displayname>Chinesische Normalzeit</ns1:displayname>
    <ns1:id>PRC</ns1:id>
    <ns1:offset>28800</ns1:offset>
 </ns1:timezone>
 <ns1:timezone>
    <ns1:displayname>Singapur Zeit</ns1:displayname>
    <ns1:id>Singapore</ns1:id>
    <ns1:offset>28800</ns1:offset>
 </ns1:timezone>
 <ns1:timezone>
    <ns1:displayname>Zentral-Westliche Normalzeit (Australien)</ns1:displayname>
    <ns1:id>Australia/Eucla</ns1:id>
    <ns1:offset>31500</ns1:offset>
 </ns1:timezone>
 <ns1:timezone>
    <ns1:displayname>Timor-Leste Normalzeit</ns1:displayname>
    <ns1:id>Asia/Dili</ns1:id>
    <ns1:offset>32400</ns1:offset>
 </ns1:timezone>
 <ns1:timezone>
    <ns1:displayname>Ostindonesische Zeit</ns1:displayname>
    <ns1:id>Asia/Jayapura</ns1:id>
    <ns1:offset>32400</ns1:offset>
 </ns1:timezone>
 <ns1:timezone>
    <ns1:displayname>Koreanische Normalzeit</ns1:displayname>
    <ns1:id>Asia/Pyongyang</ns1:id>
```

```
 <ns1:offset>32400</ns1:offset>
 </ns1:timezone>
 <ns1:timezone>
    <ns1:displayname>Koreanische Normalzeit</ns1:displayname>
    <ns1:id>Asia/Seoul</ns1:id>
    <ns1:offset>32400</ns1:offset>
 </ns1:timezone>
 <ns1:timezone>
    <ns1:displayname>Japanische Normalzeit</ns1:displayname>
    <ns1:id>Asia/Tokyo</ns1:id>
    <ns1:offset>32400</ns1:offset>
 </ns1:timezone>
 <ns1:timezone>
    <ns1:displayname>Jakutsk Zeit</ns1:displayname>
    <ns1:id>Asia/Yakutsk</ns1:id>
    <ns1:offset>32400</ns1:offset>
 </ns1:timezone>
 <ns1:timezone>
    <ns1:displayname>GMT+09:00</ns1:displayname>
    <ns1:id>Etc/GMT-9</ns1:id>
    <ns1:offset>32400</ns1:offset>
 </ns1:timezone>
 <ns1:timezone>
    <ns1:displayname>Japanische Normalzeit</ns1:displayname>
    <ns1:id>JST</ns1:id>
    <ns1:offset>32400</ns1:offset>
 </ns1:timezone>
 <ns1:timezone>
    <ns1:displayname>Japanische Normalzeit</ns1:displayname>
    <ns1:id>Japan</ns1:id>
    <ns1:offset>32400</ns1:offset>
 </ns1:timezone>
 <ns1:timezone>
    <ns1:displayname>Palau Zeit</ns1:displayname>
    <ns1:id>Pacific/Palau</ns1:id>
    <ns1:offset>32400</ns1:offset>
 </ns1:timezone>
 <ns1:timezone>
    <ns1:displayname>Koreanische Normalzeit</ns1:displayname>
    <ns1:id>ROK</ns1:id>
    <ns1:offset>32400</ns1:offset>
 </ns1:timezone>
 <ns1:timezone>
    <ns1:displayname>Zentrale Normalzeit (Northern Territory)</ns1:displayname>
    <ns1:id>ACT</ns1:id>
    <ns1:offset>34200</ns1:offset>
 </ns1:timezone>
 <ns1:timezone>
    <ns1:displayname>Zentrale Normalzeit (Südaustralien)</ns1:displayname>
    <ns1:id>Australia/Adelaide</ns1:id>
    <ns1:offset>34200</ns1:offset>
 </ns1:timezone>
 <ns1:timezone>
   <ns1:displayname>Zentrale Normalzeit (Südaustralien/New South Wa
    <ns1:id>Australia/Broken_Hill</ns1:id>
    <ns1:offset>34200</ns1:offset>
 </ns1:timezone>
 <ns1:timezone>
```

```
 <ns1:displayname>Zentrale Normalzeit (Northern Territory)</ns1:displayname>
    <ns1:id>Australia/Darwin</ns1:id>
    <ns1:offset>34200</ns1:offset>
 </ns1:timezone>
 <ns1:timezone>
    <ns1:displayname>Zentrale Normalzeit (Northern Territory)</ns1:displayname>
    <ns1:id>Australia/North</ns1:id>
    <ns1:offset>34200</ns1:offset>
 </ns1:timezone>
 <ns1:timezone>
    <ns1:displayname>Zentrale Normalzeit (Südaustralien)</ns1:displayname>
    <ns1:id>Australia/South</ns1:id>
    <ns1:offset>34200</ns1:offset>
 </ns1:timezone>
 <ns1:timezone>
   <ns1:displayname>Zentrale Normalzeit (Südaustralien/New South Wa
    <ns1:id>Australia/Yancowinna</ns1:id>
    <ns1:offset>34200</ns1:offset>
 </ns1:timezone>
 <ns1:timezone>
    <ns1:displayname>Östliche Normalzeit (New South Wales)</ns1:displayname>
    <ns1:id>AET</ns1:id>
    <ns1:offset>36000</ns1:offset>
 </ns1:timezone>
 <ns1:timezone>
    <ns1:displayname>Dumont-d'Urville Zeit</ns1:displayname>
    <ns1:id>Antarctica/DumontDUrville</ns1:id>
    <ns1:offset>36000</ns1:offset>
 </ns1:timezone>
 <ns1:timezone>
    <ns1:displayname>Sakhalin Zeit</ns1:displayname>
    <ns1:id>Asia/Sakhalin</ns1:id>
    <ns1:offset>36000</ns1:offset>
 </ns1:timezone>
 <ns1:timezone>
    <ns1:displayname>Wladiwostok Zeit</ns1:displayname>
    <ns1:id>Asia/Vladivostok</ns1:id>
    <ns1:offset>36000</ns1:offset>
 </ns1:timezone>
 <ns1:timezone>
    <ns1:displayname>Östliche Normalzeit (New South Wales)</ns1:displayname>
    <ns1:id>Australia/ACT</ns1:id>
    <ns1:offset>36000</ns1:offset>
 </ns1:timezone>
 <ns1:timezone>
   <ns1:displayname>Östliche Normalzeit (Queensland)</ns1:displayna
    <ns1:id>Australia/Brisbane</ns1:id>
    <ns1:offset>36000</ns1:offset>
 </ns1:timezone>
 <ns1:timezone>
    <ns1:displayname>Östliche Normalzeit (New South Wales)</ns1:displayname>
    <ns1:id>Australia/Canberra</ns1:id>
    <ns1:offset>36000</ns1:offset>
 </ns1:timezone>
 <ns1:timezone>
    <ns1:displayname>Östliche Normalzeit (New South Wales)</ns1:displayname>
    <ns1:id>Australia/Currie</ns1:id>
    <ns1:offset>36000</ns1:offset>
```

```
 </ns1:timezone>
 <ns1:timezone>
    <ns1:displayname>Östliche Normalzeit (Tasmanien)</ns1:displayname>
    <ns1:id>Australia/Hobart</ns1:id>
    <ns1:offset>36000</ns1:offset>
 </ns1:timezone>
 <ns1:timezone>
    <ns1:displayname>Östliche Normalzeit (Queensland)</ns1:displayname>
    <ns1:id>Australia/Lindeman</ns1:id>
    <ns1:offset>36000</ns1:offset>
 </ns1:timezone>
 <ns1:timezone>
    <ns1:displayname>Östliche Normalzeit (Victoria)</ns1:displayname>
    <ns1:id>Australia/Melbourne</ns1:id>
    <ns1:offset>36000</ns1:offset>
 </ns1:timezone>
 <ns1:timezone>
    <ns1:displayname>Östliche Normalzeit (New South Wales)</ns1:displayname>
    <ns1:id>Australia/NSW</ns1:id>
    <ns1:offset>36000</ns1:offset>
 </ns1:timezone>
 <ns1:timezone>
    <ns1:displayname>Östliche Normalzeit (Queensland)</ns1:displayname>
    <ns1:id>Australia/Queensland</ns1:id>
    <ns1:offset>36000</ns1:offset>
 </ns1:timezone>
 <ns1:timezone>
    <ns1:displayname>Östliche Normalzeit (New South Wales)</ns1:displayname>
    <ns1:id>Australia/Sydney</ns1:id>
    <ns1:offset>36000</ns1:offset>
 </ns1:timezone>
 <ns1:timezone>
    <ns1:displayname>Östliche Normalzeit (Tasmanien)</ns1:displayname>
    <ns1:id>Australia/Tasmania</ns1:id>
    <ns1:offset>36000</ns1:offset>
 </ns1:timezone>
 <ns1:timezone>
    <ns1:displayname>Östliche Normalzeit (Victoria)</ns1:displayname>
    <ns1:id>Australia/Victoria</ns1:id>
    <ns1:offset>36000</ns1:offset>
 </ns1:timezone>
 <ns1:timezone>
    <ns1:displayname>GMT+10:00</ns1:displayname>
    <ns1:id>Etc/GMT-10</ns1:id>
    <ns1:offset>36000</ns1:offset>
 </ns1:timezone>
 <ns1:timezone>
    <ns1:displayname>Chamorro Normalzeit</ns1:displayname>
    <ns1:id>Pacific/Guam</ns1:id>
    <ns1:offset>36000</ns1:offset>
 </ns1:timezone>
 <ns1:timezone>
    <ns1:displayname>Papua-Neuguinea Zeit</ns1:displayname>
    <ns1:id>Pacific/Port_Moresby</ns1:id>
    <ns1:offset>36000</ns1:offset>
 </ns1:timezone>
 <ns1:timezone>
    <ns1:displayname>Chamorro Normalzeit</ns1:displayname>
```

```
 <ns1:id>Pacific/Saipan</ns1:id>
    <ns1:offset>36000</ns1:offset>
 </ns1:timezone>
 <ns1:timezone>
    <ns1:displayname>Truk Zeit</ns1:displayname>
    <ns1:id>Pacific/Truk</ns1:id>
    <ns1:offset>36000</ns1:offset>
 </ns1:timezone>
 <ns1:timezone>
    <ns1:displayname>Truk Zeit</ns1:displayname>
    <ns1:id>Pacific/Yap</ns1:id>
    <ns1:offset>36000</ns1:offset>
 </ns1:timezone>
 <ns1:timezone>
    <ns1:displayname>Lord Howe Normalzeit</ns1:displayname>
    <ns1:id>Australia/LHI</ns1:id>
    <ns1:offset>37800</ns1:offset>
 </ns1:timezone>
 <ns1:timezone>
    <ns1:displayname>Lord Howe Normalzeit</ns1:displayname>
    <ns1:id>Australia/Lord_Howe</ns1:id>
    <ns1:offset>37800</ns1:offset>
 </ns1:timezone>
 <ns1:timezone>
    <ns1:displayname>Casey Time</ns1:displayname>
    <ns1:id>Antarctica/Casey</ns1:id>
    <ns1:offset>39600</ns1:offset>
 </ns1:timezone>
 <ns1:timezone>
    <ns1:displayname>Magadanische Zeit</ns1:displayname>
    <ns1:id>Asia/Magadan</ns1:id>
    <ns1:offset>39600</ns1:offset>
 </ns1:timezone>
 <ns1:timezone>
    <ns1:displayname>GMT+11:00</ns1:displayname>
    <ns1:id>Etc/GMT-11</ns1:id>
    <ns1:offset>39600</ns1:offset>
 </ns1:timezone>
 <ns1:timezone>
    <ns1:displayname>Vanuatu Zeit</ns1:displayname>
    <ns1:id>Pacific/Efate</ns1:id>
    <ns1:offset>39600</ns1:offset>
 </ns1:timezone>
 <ns1:timezone>
    <ns1:displayname>Salomoninseln Zeit</ns1:displayname>
    <ns1:id>Pacific/Guadalcanal</ns1:id>
    <ns1:offset>39600</ns1:offset>
 </ns1:timezone>
 <ns1:timezone>
    <ns1:displayname>Kosrae Zeit</ns1:displayname>
    <ns1:id>Pacific/Kosrae</ns1:id>
    <ns1:offset>39600</ns1:offset>
 </ns1:timezone>
 <ns1:timezone>
    <ns1:displayname>Neukaledonische Zeit</ns1:displayname>
    <ns1:id>Pacific/Noumea</ns1:id>
    <ns1:offset>39600</ns1:offset>
 </ns1:timezone>
```

```
 <ns1:timezone>
    <ns1:displayname>Ponape Zeit</ns1:displayname>
    <ns1:id>Pacific/Ponape</ns1:id>
    <ns1:offset>39600</ns1:offset>
 </ns1:timezone>
 <ns1:timezone>
    <ns1:displayname>Salomoninseln Zeit</ns1:displayname>
    <ns1:id>SST</ns1:id>
    <ns1:offset>39600</ns1:offset>
 </ns1:timezone>
 <ns1:timezone>
    <ns1:displayname>Norfolk Zeit</ns1:displayname>
    <ns1:id>Pacific/Norfolk</ns1:id>
    <ns1:offset>41400</ns1:offset>
 </ns1:timezone>
 <ns1:timezone>
    <ns1:displayname>Neuseeland Normalzeit</ns1:displayname>
    <ns1:id>Antarctica/McMurdo</ns1:id>
    <ns1:offset>43200</ns1:offset>
 </ns1:timezone>
 <ns1:timezone>
    <ns1:displayname>Neuseeland Normalzeit</ns1:displayname>
    <ns1:id>Antarctica/South_Pole</ns1:id>
    <ns1:offset>43200</ns1:offset>
 </ns1:timezone>
 <ns1:timezone>
    <ns1:displayname>Anadyr Zeit</ns1:displayname>
    <ns1:id>Asia/Anadyr</ns1:id>
    <ns1:offset>43200</ns1:offset>
2/ne1:timeszons <ns1:timezone>
    <ns1:displayname>Petropawlowsk-Kamtschatkische Zeit</ns1:displayname>
    <ns1:id>Asia/Kamchatka</ns1:id>
    <ns1:offset>43200</ns1:offset>
 </ns1:timezone>
 <ns1:timezone>
    <ns1:displayname>GMT+12:00</ns1:displayname>
    <ns1:id>Etc/GMT-12</ns1:id>
    <ns1:offset>43200</ns1:offset>
 </ns1:timezone>
 <ns1:timezone>
    <ns1:displayname>Marshallinseln Zeit</ns1:displayname>
    <ns1:id>Kwajalein</ns1:id>
    <ns1:offset>43200</ns1:offset>
 </ns1:timezone>
 <ns1:timezone>
    <ns1:displayname>Neuseeland Normalzeit</ns1:displayname>
    <ns1:id>NST</ns1:id>
    <ns1:offset>43200</ns1:offset>
 </ns1:timezone>
 <ns1:timezone>
    <ns1:displayname>Neuseeland Normalzeit</ns1:displayname>
    <ns1:id>NZ</ns1:id>
    <ns1:offset>43200</ns1:offset>
 </ns1:timezone>
 <ns1:timezone>
    <ns1:displayname>Neuseeland Normalzeit</ns1:displayname>
    <ns1:id>Pacific/Auckland</ns1:id>
```

```
 <ns1:offset>43200</ns1:offset>
 </ns1:timezone>
 <ns1:timezone>
    <ns1:displayname>Fidschi Zeit</ns1:displayname>
    <ns1:id>Pacific/Fiji</ns1:id>
    <ns1:offset>43200</ns1:offset>
 </ns1:timezone>
 <ns1:timezone>
    <ns1:displayname>Tuvalu Zeit</ns1:displayname>
    <ns1:id>Pacific/Funafuti</ns1:id>
    <ns1:offset>43200</ns1:offset>
 </ns1:timezone>
 <ns1:timezone>
    <ns1:displayname>Marshallinseln Zeit</ns1:displayname>
    <ns1:id>Pacific/Kwajalein</ns1:id>
    <ns1:offset>43200</ns1:offset>
 </ns1:timezone>
 <ns1:timezone>
    <ns1:displayname>Marshallinseln Zeit</ns1:displayname>
    <ns1:id>Pacific/Majuro</ns1:id>
    <ns1:offset>43200</ns1:offset>
 </ns1:timezone>
 <ns1:timezone>
    <ns1:displayname>Nauru Zeit</ns1:displayname>
    <ns1:id>Pacific/Nauru</ns1:id>
    <ns1:offset>43200</ns1:offset>
 </ns1:timezone>
 <ns1:timezone>
    <ns1:displayname>Gilbert-Inseln Zeit</ns1:displayname>
    <ns1:id>Pacific/Tarawa</ns1:id>
    <ns1:offset>43200</ns1:offset>
 </ns1:timezone>
 <ns1:timezone>
    <ns1:displayname>Wake Zeit</ns1:displayname>
    <ns1:id>Pacific/Wake</ns1:id>
    <ns1:offset>43200</ns1:offset>
 </ns1:timezone>
 <ns1:timezone>
    <ns1:displayname>Wallis u. Futuna Zeit</ns1:displayname>
    <ns1:id>Pacific/Wallis</ns1:id>
    <ns1:offset>43200</ns1:offset>
 </ns1:timezone>
 <ns1:timezone>
    <ns1:displayname>Chatham Normalzeit</ns1:displayname>
    <ns1:id>NZ-CHAT</ns1:id>
    <ns1:offset>45900</ns1:offset>
 </ns1:timezone>
 <ns1:timezone>
    <ns1:displayname>Chatham Normalzeit</ns1:displayname>
    <ns1:id>Pacific/Chatham</ns1:id>
    <ns1:offset>45900</ns1:offset>
 </ns1:timezone>
 <ns1:timezone>
    <ns1:displayname>GMT+13:00</ns1:displayname>
    <ns1:id>Etc/GMT-13</ns1:id>
    <ns1:offset>46800</ns1:offset>
 </ns1:timezone>
 <ns1:timezone>
```

```
 <ns1:displayname>Phoenix Inseln Zeit</ns1:displayname>
                 <ns1:id>Pacific/Enderbury</ns1:id>
                 <ns1:offset>46800</ns1:offset>
             </ns1:timezone>
             <ns1:timezone>
                 <ns1:displayname>Tonga Zeit</ns1:displayname>
                 <ns1:id>Pacific/Tongatapu</ns1:id>
                 <ns1:offset>46800</ns1:offset>
             </ns1:timezone>
             <ns1:timezone>
                 <ns1:displayname>GMT+14:00</ns1:displayname>
                 <ns1:id>Etc/GMT-14</ns1:id>
                 <ns1:offset>50400</ns1:offset>
             </ns1:timezone>
             <ns1:timezone>
                 <ns1:displayname>Line Inseln Zeit</ns1:displayname>
                 <ns1:id>Pacific/Kiritimati</ns1:id>
                 <ns1:offset>50400</ns1:offset>
             </ns1:timezone>
          </ns1:return>
       </ns1:getTimezonesResponse>
    </soap:Body>
</soap:Envelope>
```
## **2.2.12. parseDate**

Converts a string into date using pre-defined date formats

- ISO8601 (example: "2012-01-17T23:50:00+01:00")
- RFC822 (example: "2012-01-17T23:50:00+0100")
- YYYYMMDD (example: "2012/01/17")
- DDMMYYYY (example: "17.01.2012")

## **2.2.13. parseDateAdvanced**

Converts a string into date using any format.

# **2.3. ExecuteServices**

The ExecuteService bundles local and remote command execution operations. Its WSDL is located at http://server:port/XServices/ExecuteService?wsdl

# **2.3.1. rExec**

provides remote execution facilities with authentication based on user names and passwords.

#### **2.3.1.1. Input parameters**

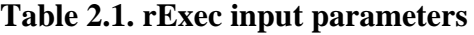

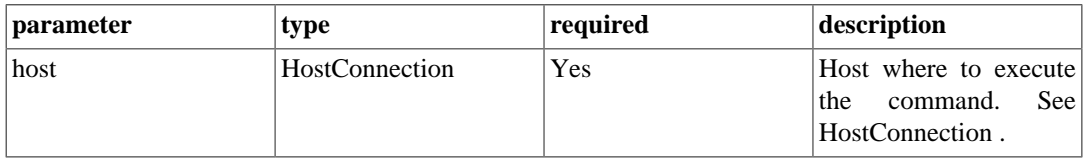

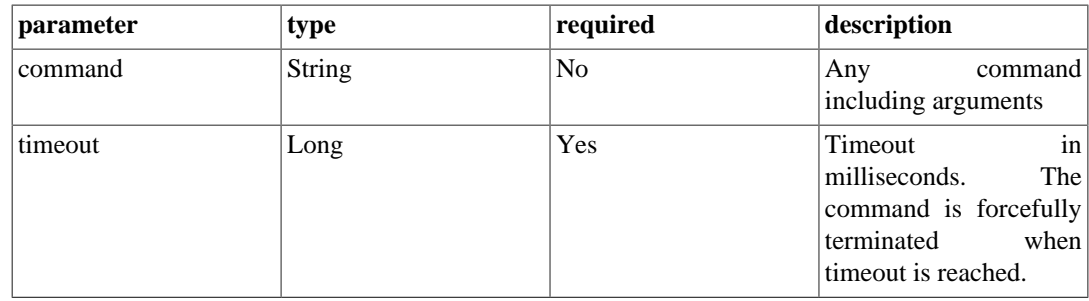

### **2.3.1.2. Output parameters**

#### **2.3.1.2.1. ReturnCode type**

The ReturnCode type is used as the generic answer type for most of the BruteXservices operations.

The defining Java class is [net.brutex.xservices.types.ReturnCode](javadoc/net/brutex/xservices/types/ReturnCode.html) [\[javadoc/net/](javadoc/net/brutex/xservices/types/ReturnCode.html) [brutex/xservices/types/ReturnCode.html](javadoc/net/brutex/xservices/types/ReturnCode.html)] .

### **Schema definition**

```
<xs:complexType name="ReturnCodeType">
     <xs:sequence>
          <xs:element name="returnCode" type="xs:int"/>
          <xs:element minOccurs="0" name="stdOut" type="xs:string"/>
          <xs:element minOccurs="0" name="stdErr" type="xs:string"/>
          <xs:element maxOccurs="unbounded" minOccurs="0" name="propertyList" nillable="true" type="tns:antProperty"/>
     </xs:sequence>
</xs:complexType>
```
## **Example XML**

```
 <ReturnCode
 xmlns:ns2="http://ws.xservices.brutex.net">
<returnCode>0</returnCode>
 <stdOut/>
 <stdErr/>
 <propertyList>
 See
 tns:antProperty
 for details about the <propertyList> elements.
 <name>key1</name>
 <value>value1</value>
 </propertyList>
 <propertyList>
 <name>key2</name>
 <value>value2</value>
 </propertyList>
 </ReturnCode>
```
# **2.3.2. runCommand**

Run an executable with arguments on the server providing the web service. The command is run within the environment and under the user privileges of the user who is running the Tomcat Server.

### **2.3.2.1. Input parameters**

| parameter  | type          | required       | description                                                                                                    |
|------------|---------------|----------------|----------------------------------------------------------------------------------------------------|
| executable | <b>String</b> | <b>Yes</b>     | Command to be run.<br>The command may be<br>specified with full path<br>using forward slash "/"<br>as path separator. |
| argline    | <b>String</b> | N <sub>0</sub> | line<br>command<br>Any<br>arguments                                                                                   |
| timeout    | Long          | Yes            | in<br><b>Timeout</b><br>milliseconds.<br>The<br>command is forcefully<br>terminated<br>when<br>timeout is reached.    |

**Table 2.2. runCommand input parameters**

#### **2.3.2.2. Output parameters**

#### **2.3.2.2.1. ReturnCode type**

The ReturnCode type is used as the generic answer type for most of the BruteXservices operations.

The defining Java class is [net.brutex.xservices.types.ReturnCode](javadoc/net/brutex/xservices/types/ReturnCode.html) [\[javadoc/net/](javadoc/net/brutex/xservices/types/ReturnCode.html) [brutex/xservices/types/ReturnCode.html](javadoc/net/brutex/xservices/types/ReturnCode.html)] .

#### **Schema definition**

```
<xs:complexType name="ReturnCodeType">
     <xs:sequence>
         <xs:element name="returnCode" type="xs:int"/>
         <xs:element minOccurs="0" name="stdOut" type="xs:string"/>
         <xs:element minOccurs="0" name="stdErr" type="xs:string"/>
        <xs:element maxOccurs="unbounded" minOccurs="0" name="propertyList" nil
     </xs:sequence>
</xs:complexType>
```
## **Example XML**

```
 <ReturnCode
 xmlns:ns2="http://ws.xservices.brutex.net">
<returnCode>0</returnCode>
 <stdOut/>
 <stdErr/>
 <propertyList>
```
See

```
 tns:antProperty
for details about the <propertyList> elements.
 <name>key1</name>
 <value>value1</value>
 </propertyList>
 <propertyList>
 <name>key2</name>
 <value>value2</value>
 </propertyList>
 </ReturnCode>
```
Sample request: Start Windows Command Interpreter and print "Hello World" to STDOUT.

```
<soapenv:Envelope xmlns:soapenv="http://schemas.xmlsoap.org/soap/envelope/" xm
    <soapenv:Header/>
    <soapenv:Body>
       <ws:runCommand>
          <executable>c:/windows/system32/cmd.exe</executable>
          <argline>/C "echo Hallo Welt!"</argline>
          <timeout>3000</timeout>
       </ws:runCommand>
    </soapenv:Body>
</soapenv:Envelope>
```
#### Sample response:

```
 <soap:Envelope xmlns:soap="http://schemas.xmlsoap.org/soap/envelope/">
    <soap:Body>
       <ns2:runCommandResponse xmlns:ns2="http://ws.xservices.brutex.net">
          <return>
            <returnCode>0</returnCode>
             <stdOut/>
             <stdErr/>
              <propertyList>
                 <name>ExecuteService.result</name>
                 <value>0</value>
             </propertyList>
              <propertyList>
                 <name>ExecuteService.stdout</name>
                 <value>Hallo Welt!</value>
             </propertyList>
              <propertyList>
                 <name>ExecuteService.stderr</name>
                 <value/>
             </propertyList>
          </return>
       </ns2:runCommandResponse>
    </soap:Body>
</soap:Envelope>
```
Sample request: Start notepad.exe and close it after 15 seconds.

```
<soapenv:Envelope xmlns:soapenv="http://schemas.xmlsoap.org/soap/envelope/" xml
    <soapenv:Header/>
    <soapenv:Body>
       <ws:runCommand>
          <executable>c:/windows/system32/notepad.exe</executable>
          <argline></argline>
          <timeout>15000</timeout>
       </ws:runCommand>
    </soapenv:Body>
</soapenv:Envelope>
```
## **2.3.3. runCommandAsync**

Run an executable with arguments on the server providing the web service and don't wait for the executable to finish. The command is run within the environment and under the user privileges of the user who is running the Tomcat Server.

# **2.3.4. runCommandAsyncWithArgs**

Run an executable with arguments on the server providing the web service and don't wait for the executable to finish. The command is run within the environment and under the user privileges of the user who is running the Tomcat Server.

## **2.3.5. runCommandWithArgs**

Run an executable with arguments on the server providing the web service. The command is run within the environment and under the user privileges of the user who is running the Tomcat Server.

# **2.3.6. runCommandWithSSH**

Executes a command through a SSH session.

#### **2.3.6.1. Input parameters**

| parameter | type           | required | description                                                                                                   |
|-----------|----------------|----------|----------------------------------------------------------------------------------------------------|
| host      | HostConnection | Yes      | Host to connect to (see:<br>tns:HostConnection)                                                               |
| command   | <b>String</b>  | No       | <b>The</b><br>command<br>to<br>execute.                                                                       |
| timeout   | Long           | Yes      | Timeout<br>in<br>milliseconds.<br>The 1<br>command is forcefully<br>terminated<br>when<br>timeout is reached. |

**Table 2.3. runCommandWithSSH input parameters**

#### **2.3.6.2. Output parameters**

#### **2.3.6.2.1. ReturnCode type**

The ReturnCode type is used as the generic answer type for most of the BruteXservices operations.

The defining Java class is [net.brutex.xservices.types.ReturnCode](javadoc/net/brutex/xservices/types/ReturnCode.html) [\[javadoc/net/](javadoc/net/brutex/xservices/types/ReturnCode.html) [brutex/xservices/types/ReturnCode.html](javadoc/net/brutex/xservices/types/ReturnCode.html)] .

#### **Schema definition**

```
<xs:complexType name="ReturnCodeType">
     <xs:sequence>
         <xs:element name="returnCode" type="xs:int"/>
         <xs:element minOccurs="0" name="stdOut" type="xs:string"/>
         <xs:element minOccurs="0" name="stdErr" type="xs:string"/>
        <xs:element maxOccurs="unbounded" minOccurs="0" name="propertyList" nil
     </xs:sequence>
</xs:complexType>
```
### **Example XML**

```
 <ReturnCode
 xmlns:ns2="http://ws.xservices.brutex.net">
 <returnCode>0</returnCode>
 <stdOut/>
 <stdErr/>
 <propertyList>
```
#### See

```
 tns:antProperty
for details about the <propertyList> elements.
```

```
 <name>key1</name>
 <value>value1</value>
 </propertyList>
 <propertyList>
 <name>key2</name>
 <value>value2</value>
 </propertyList>
 </ReturnCode>
```
## **2.3.6.3. Sample Request:**

```
 <ws:runCommandWithSSH>
    <host>
       <hostname>ssh.brutex.net</hostname>
       <port>22</port>
       <user>roger</user>
       <password>xxx</password>
    </host>
    <command>ls /etc/</command>
    <timeout>30000</timeout>
 </ws:runCommandWithSSH>
```
# **2.3.7. runCommandWithSSHKeyAuth**

Executes a command through a SSH session.

# **2.3.8. runJavaScript**

Execute a JavaScript and or Java program using Mozilla Rhino JIT-Compiler.

## **2.3.9. telnet**

Runs a telnet session with an "expect shell" like behaviour.

### **2.3.9.1. Input parameters**

| parameter | type           | required       | description                                                                                                 |
|-----------|----------------|----------------|----------------------------------------------------------------------------------------------------|
| host      | HostConnection | Yes            | Host to connect to (see:<br>tns:HostConnection)                                                             |
| prompt    | <b>String</b>  | N <sub>0</sub> | The prompt string to<br>expect after login. This<br>is used to recognize<br>when the session is<br>open.    |
| command   | <b>String</b>  | N <sub>0</sub> | The<br>command<br>to<br>execute.                                                                            |
| expect    | <b>String</b>  | N <sub>0</sub> | The prompt to expect<br>the<br>after<br>command<br>been<br>has<br>executed<br>successfully.                 |
| timeout   | Long           | Yes            | Timeout<br>in<br>milliseconds.<br>The<br>command is forcefully<br>when<br>terminated<br>timeout is reached. |

**Table 2.4. telnet input parameters**

## **2.3.9.2. Output parameters**

#### **2.3.9.2.1. ReturnCode type**

The ReturnCode type is used as the generic answer type for most of the BruteXservices operations.

The defining Java class is [net.brutex.xservices.types.ReturnCode](javadoc/net/brutex/xservices/types/ReturnCode.html) [\[javadoc/net/](javadoc/net/brutex/xservices/types/ReturnCode.html) [brutex/xservices/types/ReturnCode.html](javadoc/net/brutex/xservices/types/ReturnCode.html)] .

## **Schema definition**

```
<xs:complexType name="ReturnCodeType">
     <xs:sequence>
         <xs:element name="returnCode" type="xs:int"/>
         <xs:element minOccurs="0" name="stdOut" type="xs:string"/>
         <xs:element minOccurs="0" name="stdErr" type="xs:string"/>
        <xs:element maxOccurs="unbounded" minOccurs="0" name="propertyList" nil
     </xs:sequence>
</xs:complexType>
```
#### **Example XML**

```
 <ReturnCode
 xmlns:ns2="http://ws.xservices.brutex.net">
<returnCode>0</returnCode>
 <stdOut/>
 <stdErr/>
 <propertyList>
 See
 tns:antProperty
 for details about the <propertyList> elements.
 <name>key1</name>
 <value>value1</value>
 </propertyList>
 <propertyList>
 <name>key2</name>
 <value>value2</value>
 </propertyList>
```
#### </ReturnCode>

#### **2.3.9.3. Sample Request:**

```
 <ws:telnet>
        <host>
           <hostname>localhost</hostname>
           <port>23</port>
           <user>brosenberger</user>
           <password></password>
        </host>
       <prompt>C:\Users\brosenberger&gt;</prompt>
        <command>dir c:\temp</command>
       <expect>enberger&gt;</expect>
        <timeout>60000</timeout>
     </ws:telnet>
```
# **2.4. FileServices**

The FileServces bundles various file operations. Its WSDL is located at http://server:port/XServices/ FileService?wsdl

## **2.4.1. downloadFile**

Downloads a file as base64 encoded. Sample request:

```
<soapenv:Envelope xmlns:soapenv="http://schemas.xmlsoap.org/soap/envelope/" xml
    <soapenv:Header/>
   <soapenv:Body>
```

```
<!-- downloads a file from the XServices server as base64 encoded -->
       <ws:downloadFile>
          <file>
              <type>FILE</type>
              <uri>c:\temp\test.docx</uri>
          </file>
       </ws:downloadFile>
    </soapenv:Body>
</soapenv:Envelope>
```

```
<soap:Envelope xmlns:soap="http://schemas.xmlsoap.org/soap/envelope/">
    <soap:Body>
       <ns2:downloadFileResponse xmlns:ns2="http://ws.xservices.brutex.net">
          <return>
             <content>ADQBNA[... snipp ...]wAApzcAAAAA</content>
             <filename>test.docx</filename>
          </return>
       </ns2:downloadFileResponse>
    </soap:Body>
</soap:Envelope>
```
Encoding files as base64 is very memory consuming!

#### **2.4.2. encodeFile**

Encodes a file as base64. Sample request:

```
<soapenv:Envelope xmlns:soapenv="http://schemas.xmlsoap.org/soap/envelope/" xml
    <soapenv:Header/>
    <soapenv:Body>
       <ws:encodeFile>
          <file>
            <type>FILE</type>
             <uri>c:\temp\test.docx</uri>
          </file>
       </ws:encodeFile>
    </soapenv:Body>
</soapenv:Envelope>
```

```
Sample response:
```

```
<soap:Envelope xmlns:soap="http://schemas.xmlsoap.org/soap/envelope/">
    <soap:Body>
       <ns2:encodeFileResponse xmlns:ns2="http://ws.xservices.brutex.net">
          <return>
             <content>ADQBNA[... snipp ...]wAApzcAAAAA</content>
             <filename>test.docx</filename>
          </return>
       </ns2:encodeFileResponse>
    </soap:Body>
</soap:Envelope>
```
DEPRECATED: Encoding files as base64 is very memory consuming!

# **2.5. JobServices**

The JobService bundles re-occuring or scheduled operations. Its WSDL is located at http://server:port/ XServices/JobService?wsdl

# **2.6. MailServices**

The MailService contains mail send and receive operations. Its WSDL is located at http://server:port/ XServices/MailService?wsdl

# **2.6.1. sendMailSimple**

Send email.

# **2.7. MiscServices**

The MiscService bundles various operations. Its WSDL is located at http://server:port/XServices/ MiscService?wsdl

# **2.7.1. generateUUID**

Generates a UUID that represents a 128-bit value. This operation does not require any input parameters. The output has the format:

```
0xFFFFFFFF00000000 time low
 0x00000000FFFF0000 time_mid
 0x000000000000F000 version
 0x0000000000000FFF time_hi
```
The least significant long consists of the following unsigned fields:

```
 0xC000000000000000 variant
 0x3FFF000000000000 clock_seq
 0x0000FFFFFFFFFFFF node
```
Sample response:

```
<soap:Envelope 
  xmlns:soap="http://schemas.xmlsoap.org/soap/envelope/">
    <soap:Body>
       <ns1:generateUUIDResponse 
        xmlns:ns1="http://ws.xservices.brutex.net">
          <ns1:return>33b9e5c8-9102-423b-88af-bbee479ebea8</ns1:return>
       </ns1:generateUUIDResponse>
    </soap:Body>
</soap:Envelope>
```
# **2.7.2. getHostinfo**

Collect information about a host address. Sample request:

```
<soapenv:Envelope 
 xmlns:soapenv="http://schemas.xmlsoap.org/soap/envelope/" 
 xmlns:ws="http://ws.xservices.brutex.net">
     <soapenv:Header/>
     <soapenv:Body>
   <ws:getHostinfo>
           <ws:hostname>google.com</ws:hostname>
        </ws:getHostinfo>
     </soapenv:Body>
</soapenv:Envelope>
```

```
<soap:Envelope 
 xmlns:soap="http://schemas.xmlsoap.org/soap/envelope/">
    <soap:Body>
       <ns1:getHostinfoResponse 
        xmlns:ns1="http://ws.xservices.brutex.net">
           <ns1:return>
              <ns1:domain>1e100.net</ns1:domain>
              <ns1:ip4>173.194.66.105</ns1:ip4>
             \text{snsl}:\text{ip6}>::: </nsl: ip6>
              <ns1:name>we-in-f105</ns1:name>
           </ns1:return>
       </ns1:getHostinfoResponse>
     </soap:Body>
</soap:Envelope>
```
## **2.7.3. sleep**

Delays the response by the given minutes/ seconds. Please note, that it may take more time to perform the server roundtrip (network delays, parsing, etc.). Also you may have a network timeout set up in Tomcat or your client that prevents this web service to respond correctly.

# **2.8. StorageServices**

The StorageService will provide get/ push operations to store and retrieve data from various backends. This is currently under development and not yet released. Its WSDL is located at http://server:port/ XServices/StorageService?wsdl

## **2.8.1. ...**

Description here

#### **2.8.1.1. Input parameters**

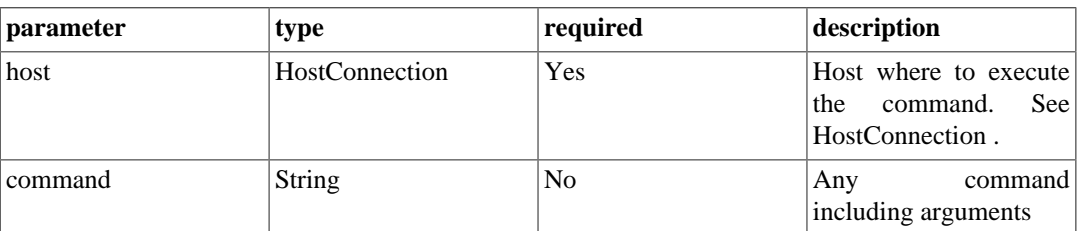

#### **Table 2.5. Input parameters**

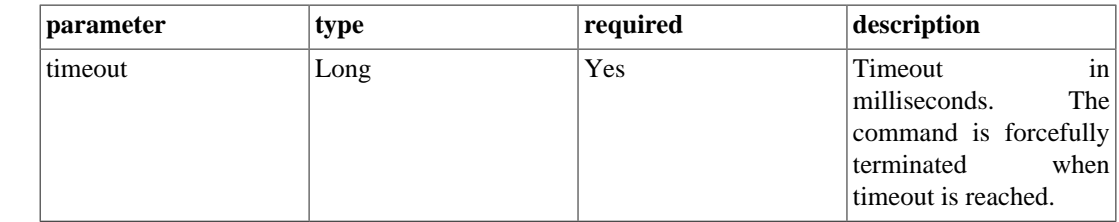

#### **2.8.1.2. Output parameters**

#### **2.8.1.2.1. ReturnCode type**

The ReturnCode type is used as the generic answer type for most of the BruteXservices operations.

The defining Java class is [net.brutex.xservices.types.ReturnCode](javadoc/net/brutex/xservices/types/ReturnCode.html) [\[javadoc/net/](javadoc/net/brutex/xservices/types/ReturnCode.html) [brutex/xservices/types/ReturnCode.html](javadoc/net/brutex/xservices/types/ReturnCode.html)] .

#### **Schema definition**

```
<xs:complexType name="ReturnCodeType">
     <xs:sequence>
         <xs:element name="returnCode" type="xs:int"/>
         <xs:element minOccurs="0" name="stdOut" type="xs:string"/>
         <xs:element minOccurs="0" name="stdErr" type="xs:string"/>
        <xs:element maxOccurs="unbounded" minOccurs="0" name="propertyList" nil
     </xs:sequence>
</xs:complexType>
```
#### **Example XML**

```
 <ReturnCode
 xmlns:ns2="http://ws.xservices.brutex.net">
<returnCode>0</returnCode>
 <stdOut/>
 <stdErr/>
 <propertyList>
 See
 tns:antProperty
 for details about the <propertyList> elements.
 <name>key1</name>
 <value>value1</value>
 </propertyList>
 <propertyList>
 <name>key2</name>
 <value>value2</value>
 </propertyList>
 </ReturnCode>
```
# **2.9. StringServices**

The StringService provides String manipulation capabilities. Its WSDL is located at http://server:port/ XServices/StringService?wsdl

#### **2.9.1. replaceRegEx**

Search and Replace using regular expression. Sample request:

```
<soapenv:Envelope xmlns:soapenv="http://schemas.xmlsoap.org/soap/envelope/" 
xmlns:ws="http://ws.xservices.brutex.net">
    <soapenv:Header/>
    <soapenv:Body>
       <ws:replaceRegEx>
          <string>Hallo Welt</string>
          <search>W.*</search>
          <replace>Brian</replace>
          <regexflags>ig</regexflags>
       </ws:replaceRegEx>
    </soapenv:Body>
</soapenv:Envelope>
```
Sample response:

```
<soap:Envelope xmlns:soap="http://schemas.xmlsoap.org/soap/envelope/">
    <soap:Body>
       <ns2:replaceRegExResponse xmlns:ns2="http://ws.xservices.brutex.net">
          <return>
             <string>Hallo Brian</string>
             <count>1</count>
          </return>
       </ns2:replaceRegExResponse>
    </soap:Body>
</soap:Envelope>
```
Allowed regexflags are case-insensitive (i) and global search (g).

# **2.10. XmlServices**

The XmlService provides operations to manipulate XML structures. Its WSDL is located at http:// server:port/XServices/XmlService?wsdl

## **2.10.1. insertNodes**

Insert an xml fragment into other elements specified by an XPath expression. This operation is namespace aware. Sample request:

```
<soapenv:Envelope xmlns:soapenv="http://schemas.xmlsoap.org/soap/envelope/" xml
   <soapenv:Header/>
   <soapenv:Body>
       <ws:insertNodes>
          <sourcexml><![CDATA[
          <books>
   <author>
     <name>Mensiok</name>
     <surname>Bello</surname>
    </author>
    <author>
     <name>Schwab</name>
```

```
 <surname>Rumsau</surname>
    </author>
    <author>
     <name>Dollibert</name>
     <surname>Rach</surname>
    </author>
          </books>
          ]]></sourcexml>
          <encoding>utf-8</encoding>
          <namespaceList>
              <!--Zero or more repetitions:-->
              <namespace>
                 <prefix></prefix>
                 <uri></uri>
              </namespace>
          </namespaceList>
          <xpath>/books/author</xpath>
          <!--Optional:-->
         <xmldata><![CDATA[<age namespace="http://btx"/>]]></xmldata>
       </ws:insertNodes>
    </soapenv:Body>
</soapenv:Envelope>
```

```
<soap:Envelope xmlns:soap="http://schemas.xmlsoap.org/soap/envelope/">
    <soap:Body>
       <ns2:insertNodesResponse xmlns:ns2="http://ws.xservices.brutex.net">
          <return><![CDATA[<?xml version='1.0' encoding='UTF-8'?>
          <books>
    <author>
     <name>Mensiok</name>
     <surname>Bello</surname>
    <age namespace="http://btx"/></author>
    <author>
     <name>Schwab</name>
    <surname>Rumsau</surname>
    <age namespace="http://btx"/></author>
    <author>
     <name>Dollibert</name>
    <surname>Rach</surname>
    <age namespace="http://btx"/></author>
         </books>ll></!></return>
       </ns2:insertNodesResponse>
    </soap:Body>
</soap:Envelope>
```
## **2.10.2. insertNodes2**

Insert an xml fragment into xml resource (i.e. file, URL) specified by an XPath expression. This operation is namespace aware. Sample request:

```
...
Sample response:
```

```
...
```
## **2.10.3. replaceNodes**

Replace an xml fragment with another xml fragment. This operation is namespace aware. Sample request:

```
<soapenv:Envelope xmlns:soapenv="http://schemas.xmlsoap.org/soap/envelope/" 
xmlns:ws="http://ws.xservices.brutex.net">
    <soapenv:Header/>
    <soapenv:Body>
       <ws:replaceNodes>
          <sourcexml><![CDATA[
          <books>
    <author>
     <name>Mensiok</name>
     <surname>Bello</surname>
    </author>
    <author>
     <name>Schwab</name>
    <surname>Rumsau</surname>
    </author>
    <author>
     <name>Dollibert</name>
     <surname>Rach</surname>
    </author>
          </books>
          ]]>
          </sourcexml>
          <encoding>utf-8</encoding>
          <namespaceList>
              <!--Zero or more repetitions:-->
              <namespace>
                 <prefix></prefix>
                 <uri></uri>
              </namespace>
          </namespaceList>
          <xpath>*/name[text()='Schwab']</xpath>
          <!--Optional:-->
         <xmldata><![CDATA[<name>Meyer</name><age>45</age><!--edited here-->]]>
       </ws:replaceNodes>
    </soapenv:Body>
</soapenv:Envelope>
```
#### Sample response:

```
<soap:Envelope xmlns:soap="http://schemas.xmlsoap.org/soap/envelope/">
    <soap:Body>
       <ns2:replaceNodesResponse xmlns:ns2="http://ws.xservices.brutex.net">
          <return><![CDATA[<?xml version='1.0' encoding='UTF-8'?>
          <books>
    <author>
     <name>Mensiok</name>
     <surname>Bello</surname>
    </author>
    <author>
```

```
 <name>Meyer</name><age>45</age><!--edited here-->
     <surname>Rumsau</surname>
    </author>
    <author>
     <name>Dollibert</name>
    <surname>Rach</surname>
    </author>
         </books>]]></return>
       </ns2:replaceNodesResponse>
    </soap:Body>
</soap:Envelope>
```
#### **2.10.4. replaceNodes2**

Replace an xml fragment with another xml fragment read from a resource (i.e. file, URL). This operation is namespace aware. Sample request:

...

Sample response:

```
...
```
## **2.10.5. selectXPath**

Selects xmlfragements, nodes, attribute or text from xml data using an XPath expression. This function requires namespaces to be declared correctly.

Sample request:

```
<soapenv:Envelope xmlns:soapenv="http://schemas.xmlsoap.org/soap/envelope/" 
xmlns:ws="http://ws.xservices.brutex.net">
    <soapenv:Header/>
    <soapenv:Body>
       <ws:selectXPath>
          <sourcexml>
          <![CDATA[<notes xmlns="http://demo.brutex.net" xmlns:bx="http://bx.brutex.net">
  <bx:note>
   <to>Lena</to>
   <from>Jani</from>
   <heading>Reminder ABC</heading>
   <body>Don't forget me this weekend!</body>
  </bx:note>
  <note>
   <to>John</to>
   <from>Lena</from>
   <heading>Call Mr. ABC</heading>
   <body>Please call back</body>
  </note>
  <bx:note>
   <to>Brian</to>
   <from>JJohn</from>
   <heading>Reminder XServices</heading>
   <body>How to use selectXPath?</body>
  </bx:note>
```

```
</notes>
]]>
   </sourcexml>
          <encoding>utf-8</encoding>
          <namespaceList>
              <namespace>
                 <prefix>ns</prefix>
                 <uri>http://demo.brutex.net</uri>
              </namespace>
              <namespace>
                 <prefix>bx</prefix>
                 <uri>http://bx.brutex.net</uri>
              </namespace>
          </namespaceList>
          <xpath>*/bx:note/ns:heading/text()</xpath>
       </ws:selectXPath>
    </soapenv:Body>
</soapenv:Envelope>
```

```
<soap:Envelope xmlns:soap="http://schemas.xmlsoap.org/soap/envelope/">
    <soap:Body>
       <ns2:selectXPathResponse xmlns:ns2="http://ws.xservices.brutex.net">
          <return>
             <stringlist>Reminder ABC</stringlist>
             <stringlist>Reminder XServices</stringlist>
             <size>2</size>
          </return>
       </ns2:selectXPathResponse>
    </soap:Body>
</soap:Envelope>
```
#### **2.10.6. setAttribute**

Set an attribute into elements matched by an XPath expression.

Sample request:

```
<soapenv:Envelope xmlns:soapenv="http://schemas.xmlsoap.org/soap/envelope/" xml
    <soapenv:Header/>
    <soapenv:Body>
       <ws:setAttribute>
          <sourcexml> 
          <![CDATA[<notes xmlns="http://demo.brutex.net">
  <note>
   <to>Lena</to>
   <from>Jani</from>
   <heading>Reminder ABC</heading>
   <body>Don't forget me this weekend!</body>
  </note>
  <note>
   <to>John</to>
   <from>Lena</from>
   <heading>Call Mr. ABC</heading>
   <body>Please call back</body>
```

```
 </note>
</notes>
]]></sourcexml>
          <encoding>utf-8</encoding>
          <!--Optional:-->
           <namespaceList>
              <!--Zero or more repetitions:-->
              <namespace>
                 <prefix>bx</prefix>
                 <uri>http://demo.brutex.net</uri>
              </namespace>
           </namespaceList>
           <xpath>*/bx:note</xpath>
           <attribute>
              <name>priority</name>
              <!--Optional:-->
              <value>high</value>
           </attribute>
       </ws:setAttribute>
    </soapenv:Body>
</soapenv:Envelope>
```

```
<soap:Envelope xmlns:soap="http://schemas.xmlsoap.org/soap/envelope/">
    <soap:Body>
       <ns2:setAttributeResponse xmlns:ns2="http://ws.xservices.brutex.net">
          <return><![CDATA[<?xml version='1.0' encoding='UTF-8'?> 
          <notes xmlns="http://demo.brutex.net">
  <note xmlns:axis2ns16="http://demo.brutex.net" axis2ns16:priority="high">
  <to>Lena</to>
  <from>Jani</from>
   <heading>Reminder ABC</heading>
   <body>Don't forget me this weekend!</body>
  </note>
  <note xmlns:axis2ns17="http://demo.brutex.net" axis2ns17:priority="high">
  <to>John</to>
  <from>Lena</from>
  <heading>Call Mr. ABC</heading>
  <body>Please call back</body>
  </note>
</notes>]]></return>
       </ns2:setAttributeResponse>
    </soap:Body>
</soap:Envelope>
```
## **2.10.7. wrapInCDATA**

Simply wraps any data fragment into <![CDATA[ ... ]]> section. This can be useful if you want to preserve indentation or line breaks.

Sample request:

```
<soapenv:Envelope xmlns:soapenv="http://schemas.xmlsoap.org/soap/envelope/" 
xmlns:ws="http://ws.xservices.brutex.net">
    <soapenv:Header/>
```

```
 <soapenv:Body>
       <ws:wrapInCDATA>
         <data>Hello World, here is some &lt;xml&gt; data</data>
       </ws:wrapInCDATA>
    </soapenv:Body>
</soapenv:Envelope>
```

```
<soap:Envelope xmlns:soap="http://schemas.xmlsoap.org/soap/envelope/">
   <soap:Body>
       <ns2:wrapInCDATAResponse xmlns:ns2="http://ws.xservices.brutex.net">
         <return>&lt; ![CDATA[Hello World, here is some &lt; xml> data]]&gt; </ret
       </ns2:wrapInCDATAResponse>
    </soap:Body>
</soap:Envelope>
```
# **Chapter 3. Available RESTful Services**

List of available web services and their operations.

# **3.1. CVSInfoService**

RESTful service to query a CVS repository, search files and content. Includes caching mechanism.

Endpoint address: http://localhost:8080/XServices/cvsinfo

WADL : http://localhost:8080/XServices/cvsinfo?\_wadl

# **3.2. FileInfoService**

The FileInfoService allows listing/ searching/ browsing and download of files and directories. Includes caching mechanism.

Endpoint address: http://localhost:8080/XServices/fileinfo

WADL : http://localhost:8080/XServices/fileinfo?\_wadl

# **Chapter 4. XML Types**

This chapter bundles the documentation for common XML types used by XServices web service.

## <span id="page-85-0"></span>**4.1.1. AntProperty type**

The AntProperty type defines a list of key/value pairs.

The defining Java class is [net.brutex.xservices.types.AntProperty](javadoc/net/brutex/xservices/types/AntProperty.html) [\[javadoc/net/](javadoc/net/brutex/xservices/types/AntProperty.html) [brutex/xservices/types/AntProperty.html](javadoc/net/brutex/xservices/types/AntProperty.html)] .

```
<xs:complexType name="antProperty">
    <xs:sequence>
       <xs:element name="name" type="xs:string"/>
       <xs:element name="value" type="xs:string"/>
    </xs:sequence>
</xs:complexType>
<AntProperty>
     <name>key2</name>
     <value>value2</value>
</AntProperty>
```
# **4.1.2. DateInfoType type**

Different presentation of a date time value.

The defining Java class is [net.brutex.xservices.types.DateInfoType](javadoc/net/brutex/xservices/types/DateInfoType.html) [\[javadoc/net/](javadoc/net/brutex/xservices/types/DateInfoType.html) [brutex/xservices/types/DateInfoType.html](javadoc/net/brutex/xservices/types/DateInfoType.html)] .

## **4.1.3. FileResource type**

The FileResource type defines an URI to a file with optional on-the-fly decompression.

The defining Java class is [net.brutex.xservices.types.FileResource](javadoc/net/brutex/xservices/types/FileResource.html) [\[javadoc/net/](javadoc/net/brutex/xservices/types/FileResource.html) [brutex/xservices/types/FileResource.html\]](javadoc/net/brutex/xservices/types/FileResource.html) .

```
<xs:complexType name="FileResourceType">
  <xs:sequence>
      <xs:element default="FILE" name="type" type="tns:type"/>
         <xs:element name="uri" type="xs:string"/>
    </xs:sequence>
</xs:complexType>
```
Available types:

FILE: URI points to a local file resource. Examples: c:\temp\something.txt, c:/dir/another.file, /home/ brian/file

URL: File from URL (http, https, ftp, ...). Example: http://brutex.net/file.pdf

GZIP and BZIP2: File from a local file system with on-the-fly decompression.

```
<resource>
<type>FILE</type>
     <uri>c:\temp\xservices.war</uri>
</resource>
```
## <span id="page-86-0"></span>**4.1.4. HostConnection type**

The HostConnection type identifies a server resource and login credentials.

The defining Java class is [net.brutex.xservices.types.HostConnection](javadoc/net/brutex/xservices/types/HostConnection.html) [\[javadoc/](javadoc/net/brutex/xservices/types/HostConnection.html) [net/brutex/xservices/types/HostConnection.html](javadoc/net/brutex/xservices/types/HostConnection.html)] .

#### **Schema definition**

```
<xs:complexType name="connection">
    <xs:sequence>
       <xs:element name="hostname" type="xs:string"/>
       <xs:element name="port" type="xs:int"/>
       <xs:element minOccurs="0" name="user" type="xs:string"/>
       <xs:element minOccurs="0" name="password" type="xs:string"/>
    </xs:sequence>
</xs:complexType>
```
#### **Example XML**

```
<host>
   <hostname>server.brutex.net</hostname>
   <port>512</port> <!-- default rExec port -->
   <user>brian</user>
    <!--Optional:-->
    <password>somepass</password>
</host>
```
# <span id="page-86-1"></span>**4.1.5. PatternElement type**

The PatternElement type defines single string pattern for file/ directory matching.

The defining Java class is [net.brutex.xservices.types.PatternElement](javadoc/net/brutex/xservices/types/PatternElement.html) [\[javadoc/](javadoc/net/brutex/xservices/types/PatternElement.html) [net/brutex/xservices/types/PatternElement.html\]](javadoc/net/brutex/xservices/types/PatternElement.html) .

These patterns look exactly like those used in Apache Ant [Patterns](http://ant.apache.org/manual/dirtasks.html#patterns) [\[http://ant.apache.org/manual/](http://ant.apache.org/manual/dirtasks.html#patterns) [dirtasks.html#patterns\]](http://ant.apache.org/manual/dirtasks.html#patterns). The '\*' matches zero or more characters and the '?' will match a single character. Both symbols can be combined in one pattern. The '\*\*' symbol can be used to match any directory deepth.

Some example patterns:

\*\*/mydir/\*\*

Match all file that are located in any directory that has "mydir" string in its pathname. Also applies to files with "mydir" in their name.

#### /mydir/

The parser will automatically append an '\*\*' symbol, thus the resulting pattern is /mydir/\*\*. All files below the "/mydir/" directory (including its sub-directories will be chosen.

#### **Note**

The pattern is OS independent. You should always use "/" as path separator, even on windows based systems.

#### **Schema definition**

```
<xs:simpleType name="patternElement">
     <xs:restriction base="xs:string"/>
</xs:simpleType>
```
#### **Example XML**

```
<PatternElement>**/*</PatternElement>
```
### **4.1.6. PatternSetType type**

The PatternSetType exposes various filters/ selectors for the selection of resources (files).

The defining Java class is [net.brutex.xservices.types.PatternSetType](javadoc/net/brutex/xservices/types/PatternSetType.html) [\[javadoc/](javadoc/net/brutex/xservices/types/PatternSetType.html) [net/brutex/xservices/types/PatternSetType.html\]](javadoc/net/brutex/xservices/types/PatternSetType.html) .

#### **Schema definition**

```
<xs:complexType name="patternSetType">
     <xs:sequence>
          <xs:element default="**/*" maxOccurs="unbounded" minOccurs="0" name="include" type="tns:patternElement"/>
         <xs:element maxOccurs="unbounded" minOccurs="0" name="exclude" type="tn
         <xs:element minOccurs="0" name="selector" nillable="true" type="tns:sel
     </xs:sequence>
</xs:complexType>
```
#### **Example XML**

tbd.

#### **4.1.7. ReturnCode type**

The ReturnCode type is used as the generic answer type for most of the BruteXservices operations.

The defining Java class is [net.brutex.xservices.types.ReturnCode](javadoc/net/brutex/xservices/types/ReturnCode.html) [\[javadoc/net/](javadoc/net/brutex/xservices/types/ReturnCode.html) [brutex/xservices/types/ReturnCode.html](javadoc/net/brutex/xservices/types/ReturnCode.html)] .

#### **Schema definition**

```
<xs:complexType name="ReturnCodeType">
     <xs:sequence>
```

```
 <xs:element name="returnCode" type="xs:int"/>
         <xs:element minOccurs="0" name="stdOut" type="xs:string"/>
         <xs:element minOccurs="0" name="stdErr" type="xs:string"/>
        <xs:element maxOccurs="unbounded" minOccurs="0" name="propertyList" nil
     </xs:sequence>
</xs:complexType>
```
#### **Example XML**

```
 <ReturnCode
 xmlns:ns2="http://ws.xservices.brutex.net">
<returnCode>0</returnCode>
 <stdOut/>
 <stdErr/>
 <propertyList>
 See
 tns:antProperty
for details about the <propertyList> elements.
 <name>key1</name>
 <value>value1</value>
 </propertyList>
 <propertyList>
 <name>key2</name>
 <value>value2</value>
 </propertyList>
 </ReturnCode>
```
## <span id="page-88-0"></span>**4.1.8. SelectorType type**

The SelectorType exposes various selectors for the selection of resources (files).

```
The defining Java class is net.brutex.xservices.types.SelectorType [javadoc/net/
brutex/xservices/types/SelectorType.html].
```
#### **Schema definition**

```
 <xs:complexType abstract="true" name="selectorType">
    <xs:sequence>
      <xs:element maxOccurs="unbounded" minOccurs="0" name="contains"
    </xs:sequence>
 </xs:complexType>
```
#### **Example XML**

tbd.